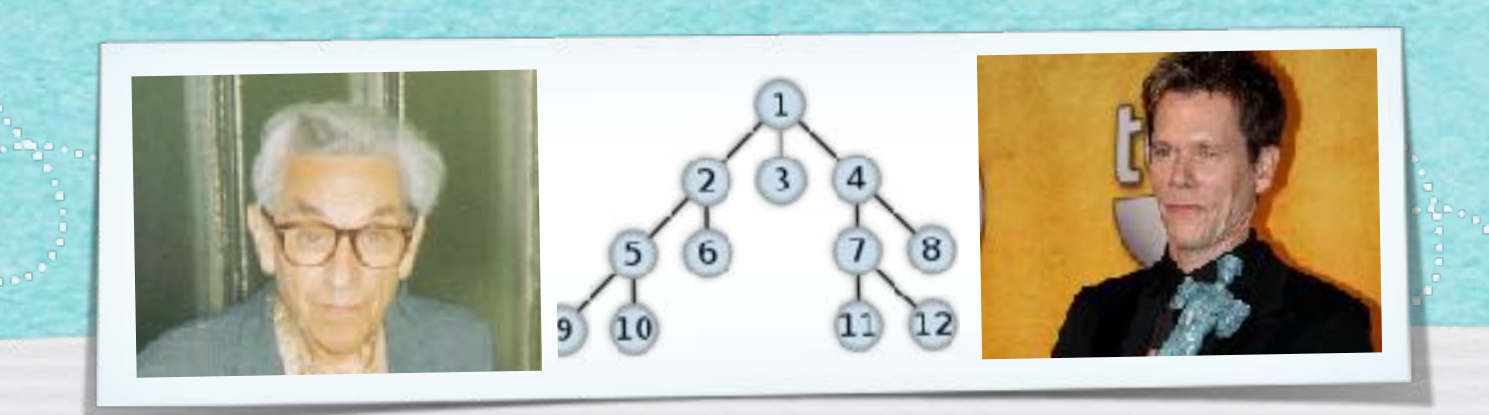

# *Kapitel 3.8: Laufzeit von DFS und BFS*

*Algorithmen und Datenstrukturen WS 2021/22*

Prof. Dr. Sándor Fekete

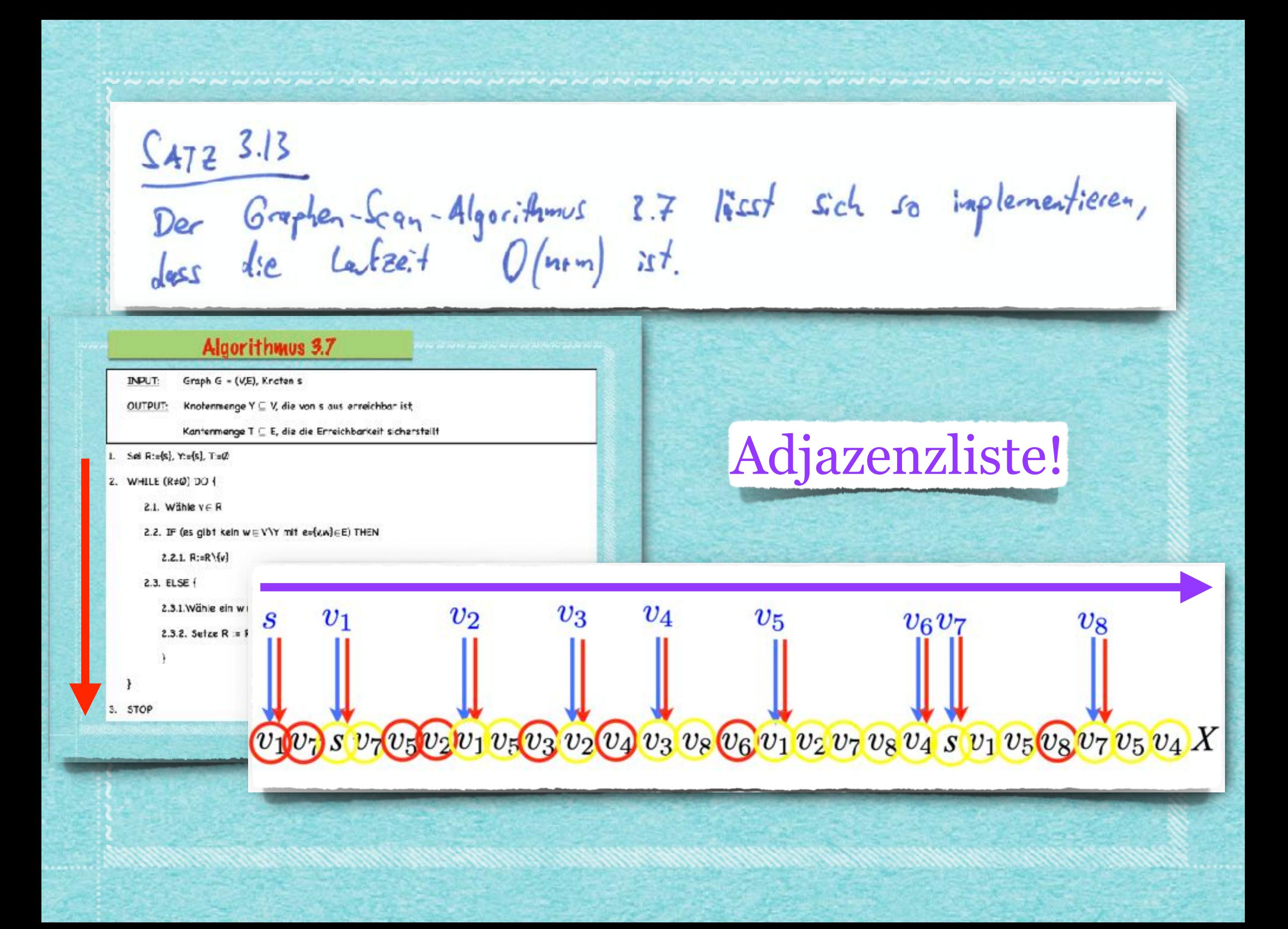

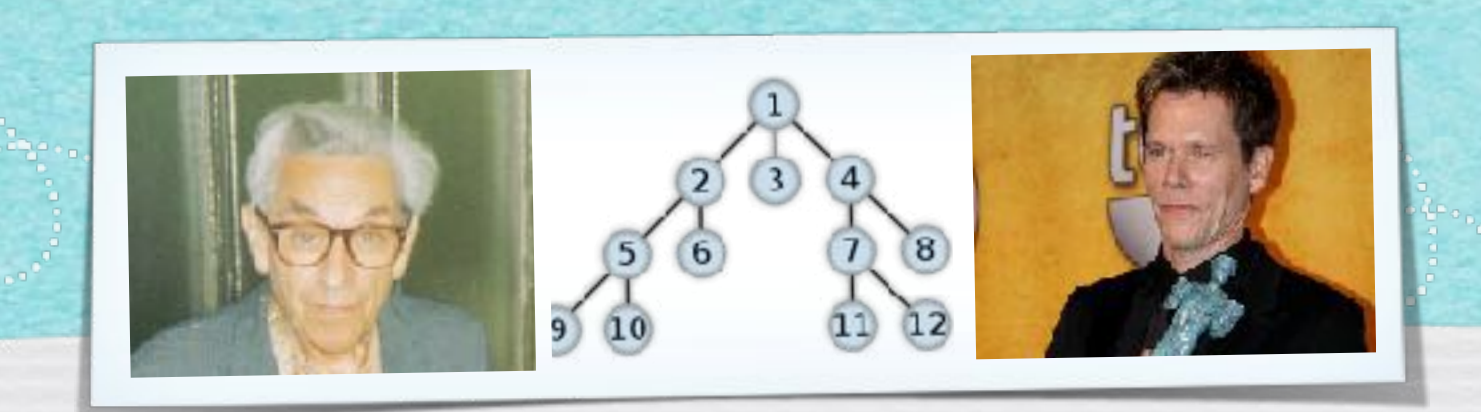

# *Kapitel 3.9: Eigenschaften von DFS und BFS Algorithmen und Datenstrukturen WS 2021/22*

Prof. Dr. Sándor Fekete

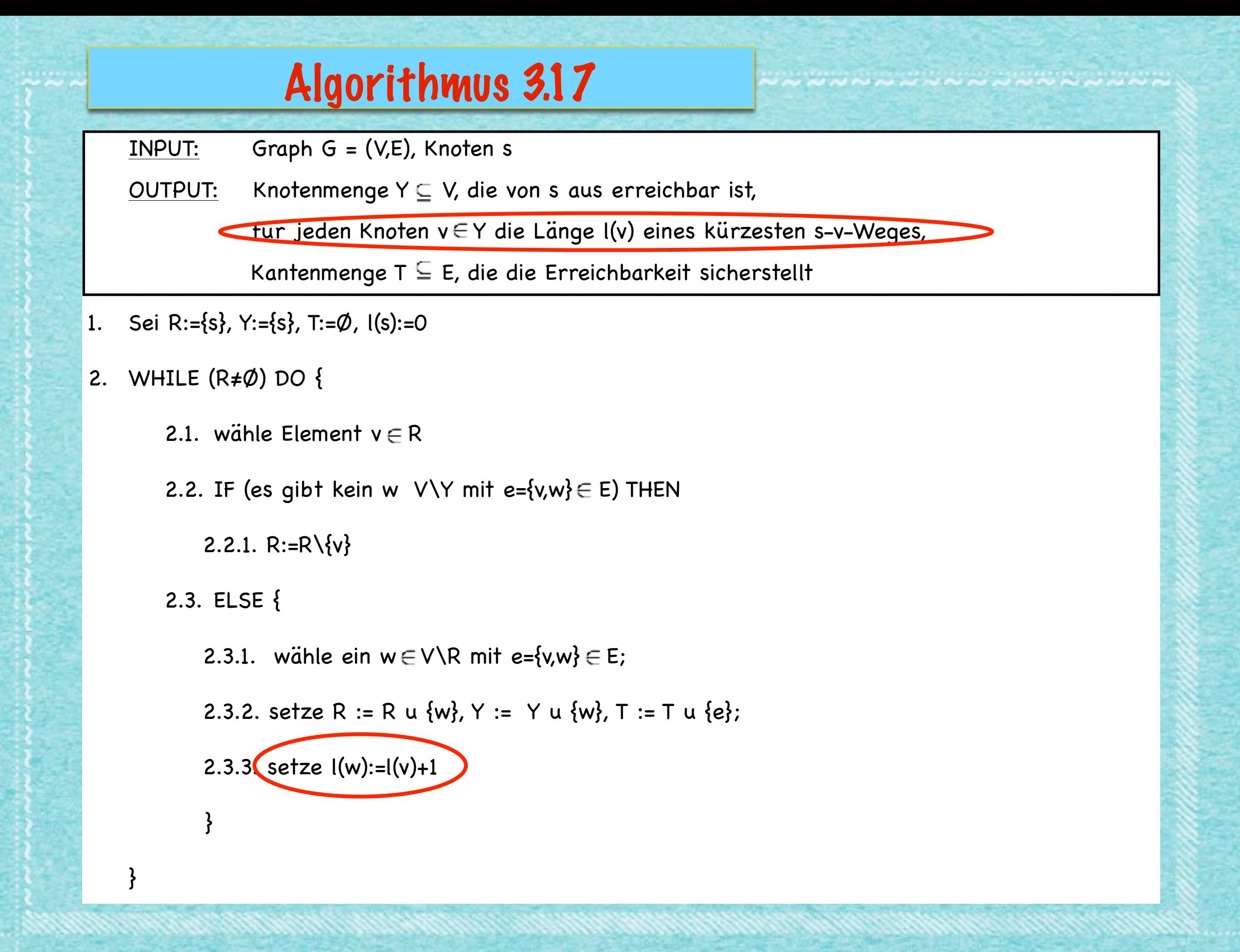

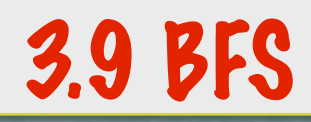

#### **Satz 3.18**

- *(1) Das Verfahren 3.17 ist endlich.*
- *(2) Die Laufzeit ist O(n+m).*
- *(3) Am Ende ist für jeden erreichbaren Knoten v Y die Länge eines kürzesten Weges von s nach v im Baum (Y,T) durch l(v) gegeben.*
- *(4) Am Ende ist für jeden erreichbaren Knoten v Y die Länge eines kürzesten Weges von s nach v im Graphen (V,E) durch l(v) gegeben.*

### **Beweis:**

- *(1)* **Wie für Algorithmus 3.7 gelten alle Eigenschaften.**  zusätzlich ist für jeden Knoten v € Y per Induktion, **der Wert l(v) tatsächlich definiert.**
- *(2)* **Die Laufzeit bleibt von Algorithmus 3.7 erhalten.**

# Wellenreiten in Graphen

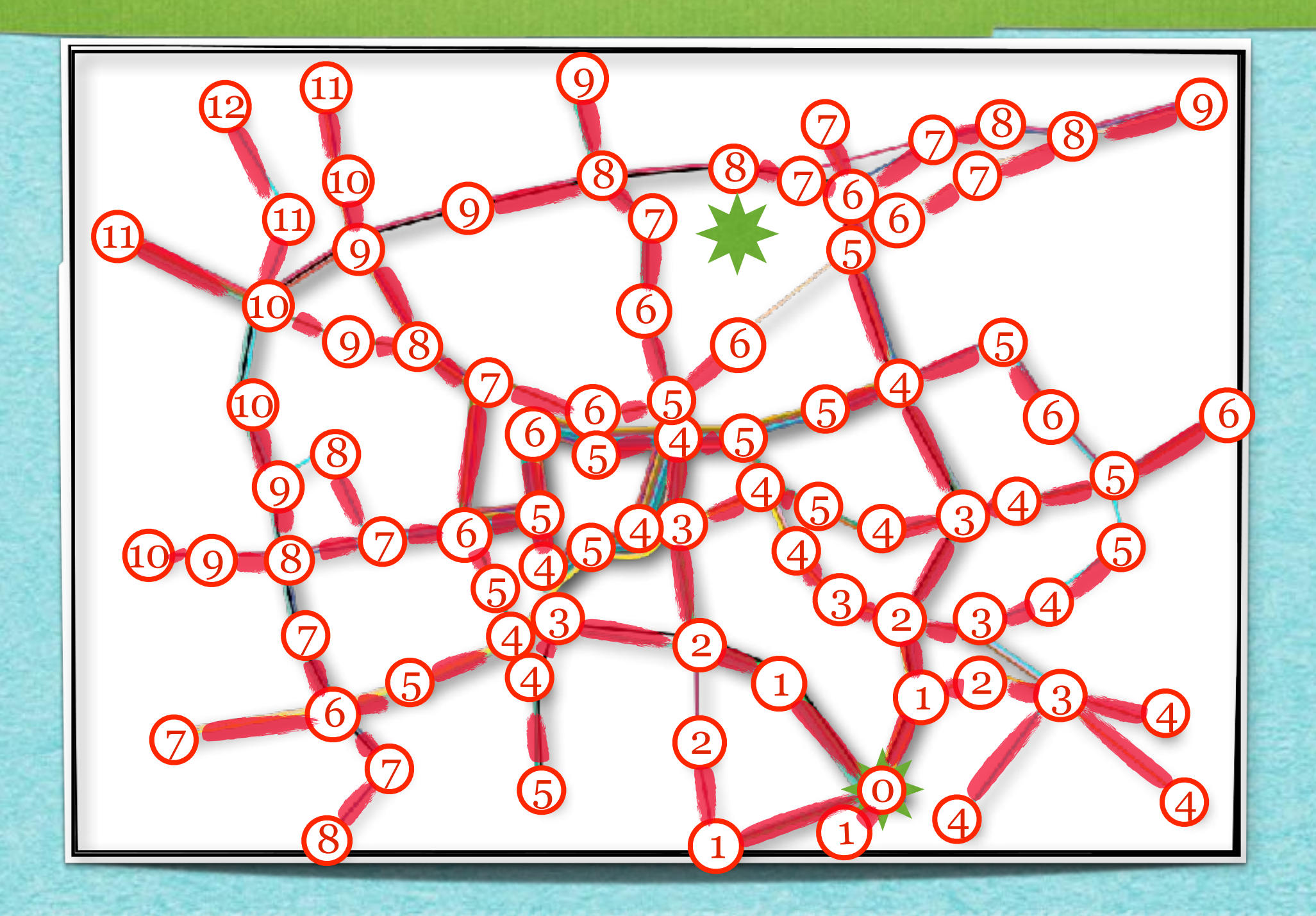

# Wellenreiten in Graphen

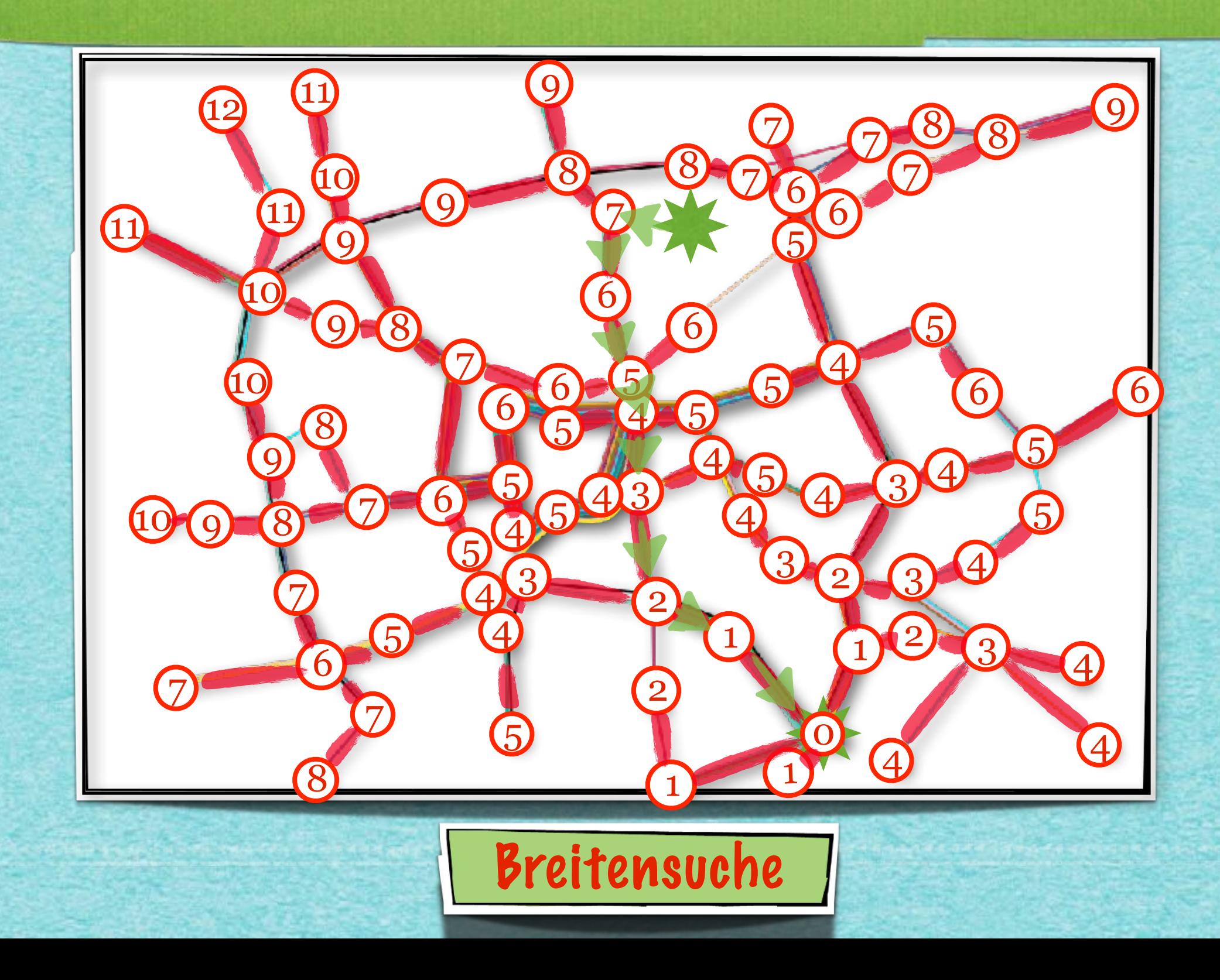

# *Mehr Details!*

*[s.fekete@tu-bs.de](mailto:s.fekete@tu-bs.de)*

**GRÅPH SCÄN** 

idea-instructions.com/graph-scan/ v1.0, CC by-nc-sa 4.0

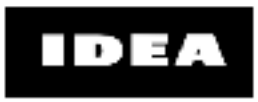

∩ GO

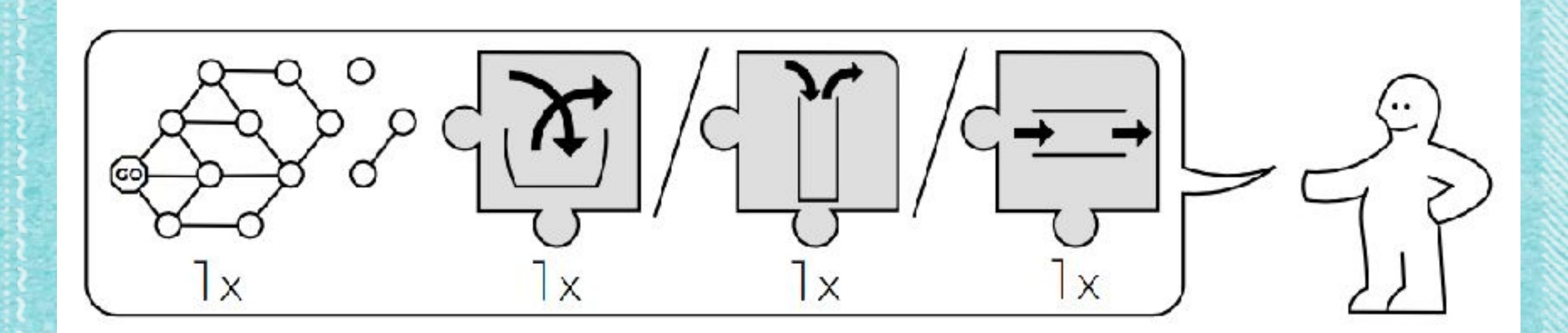

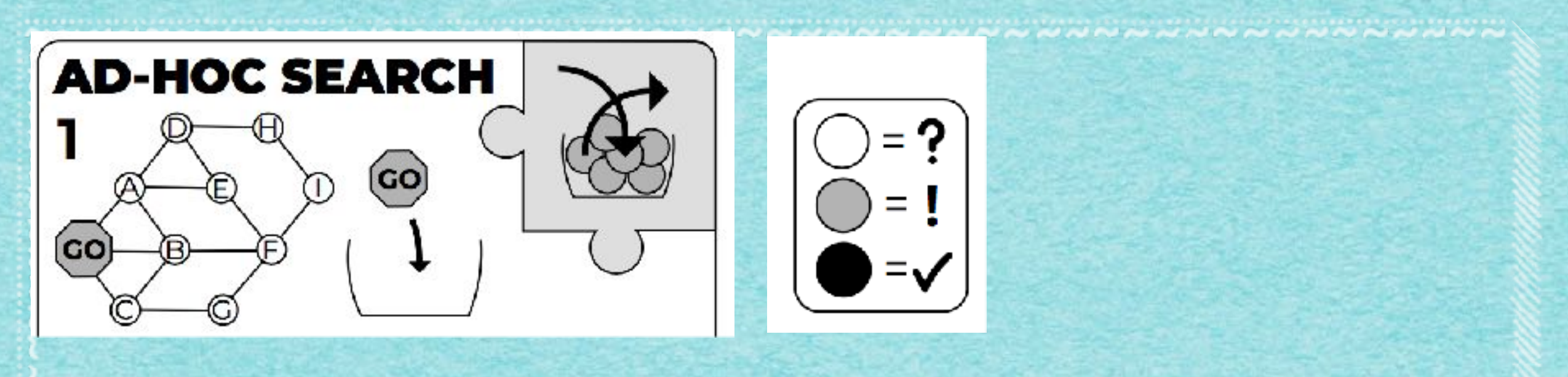

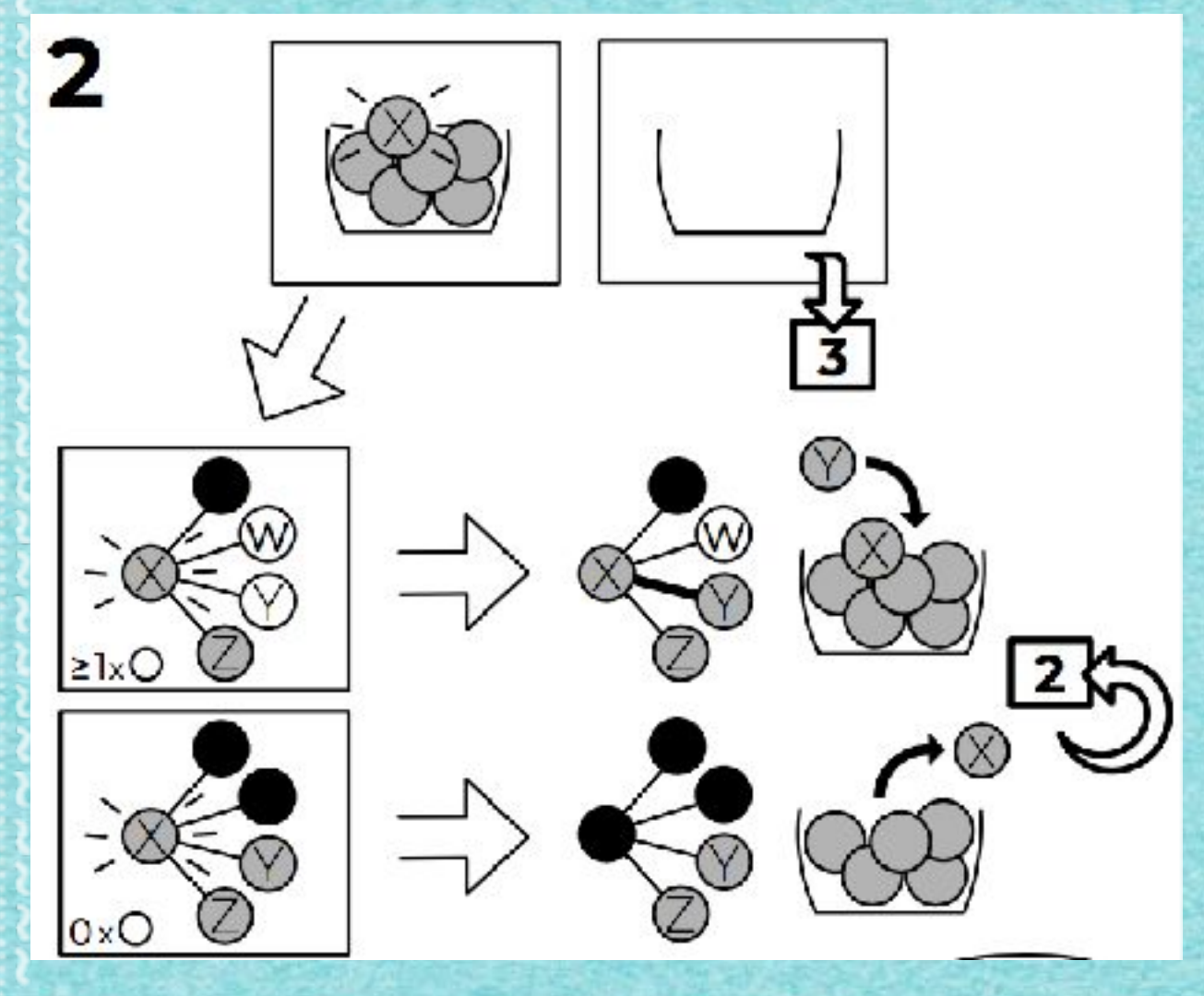

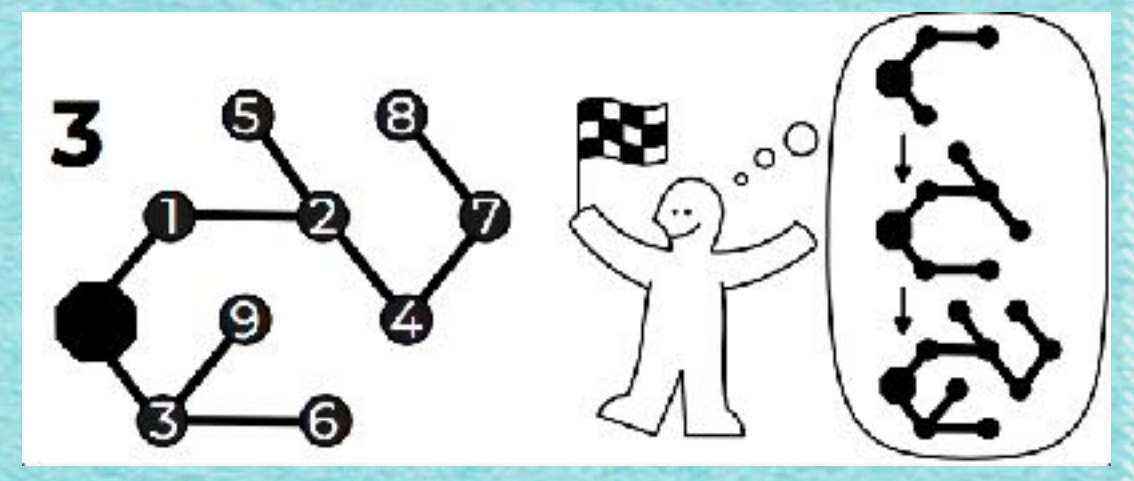

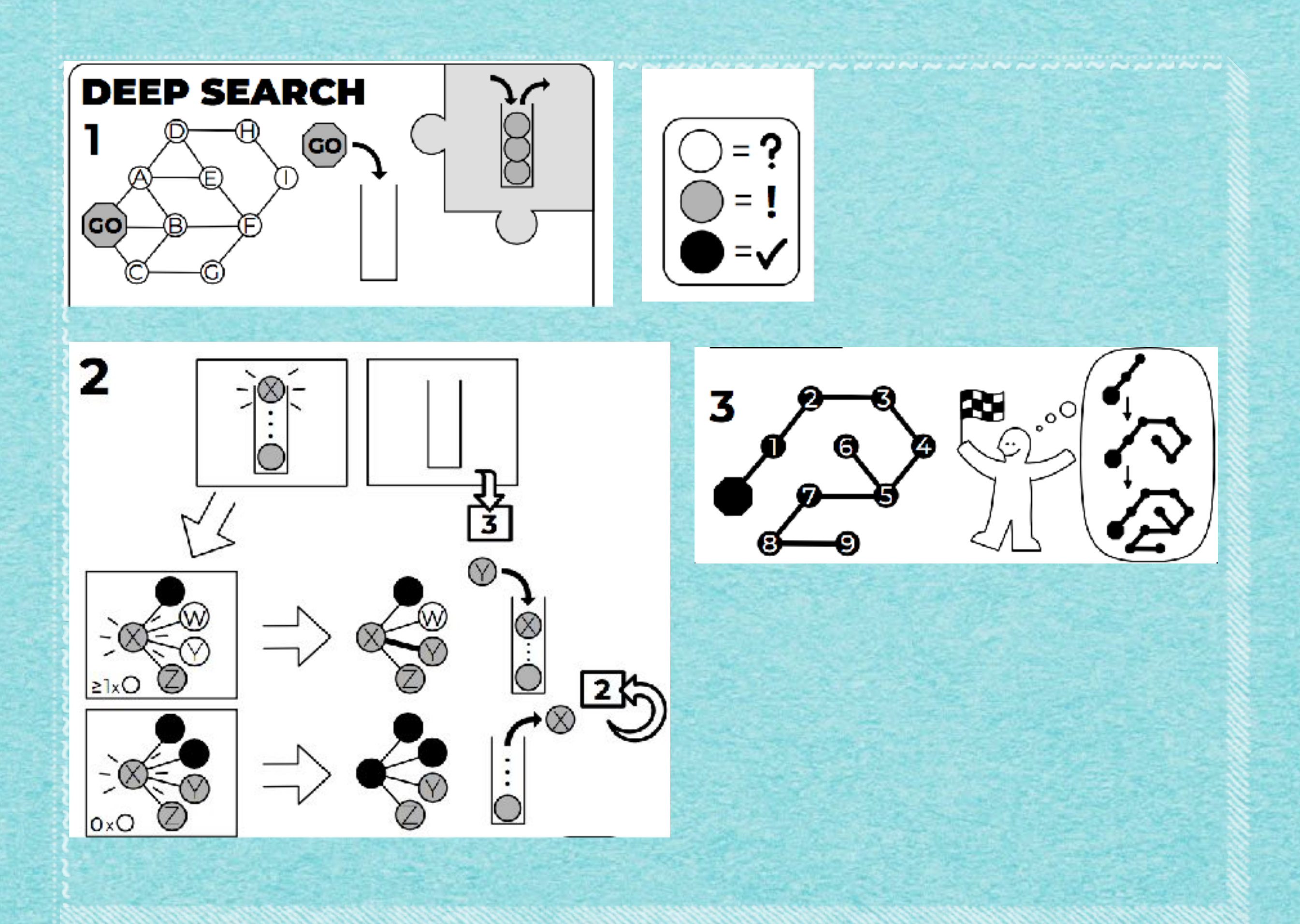

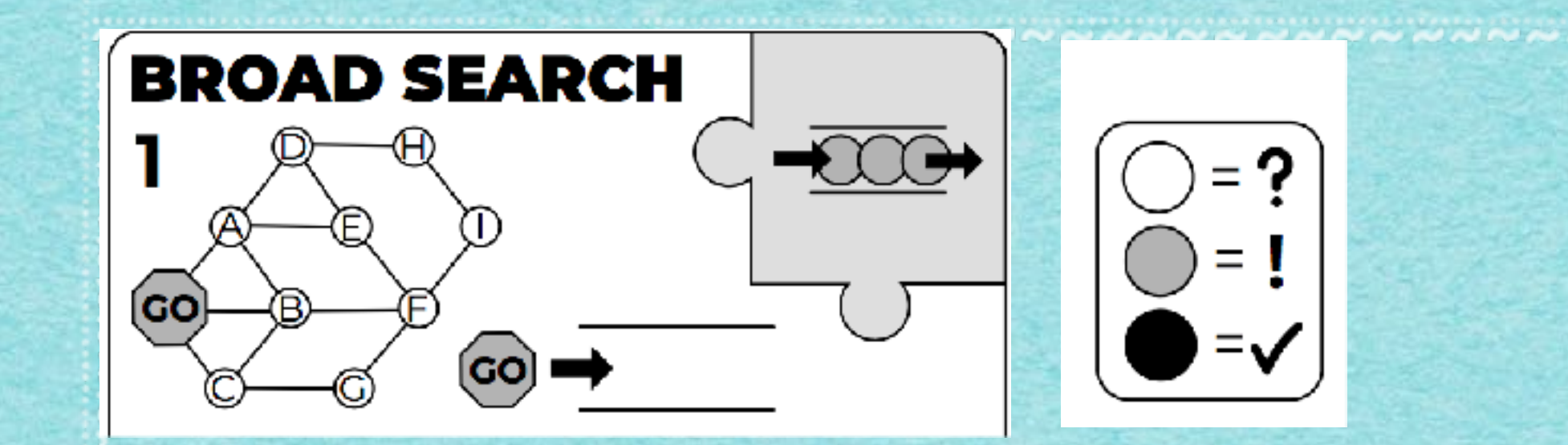

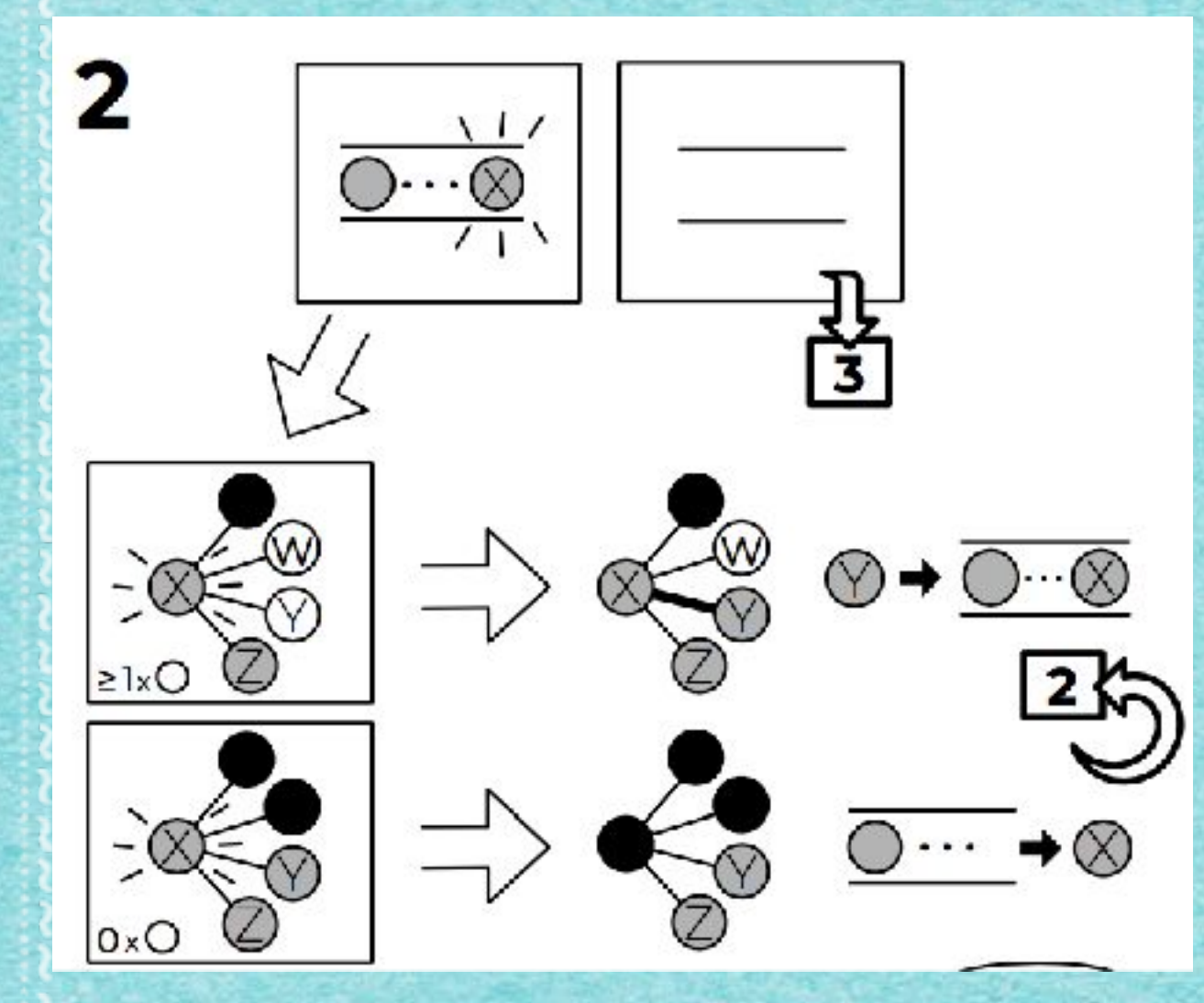

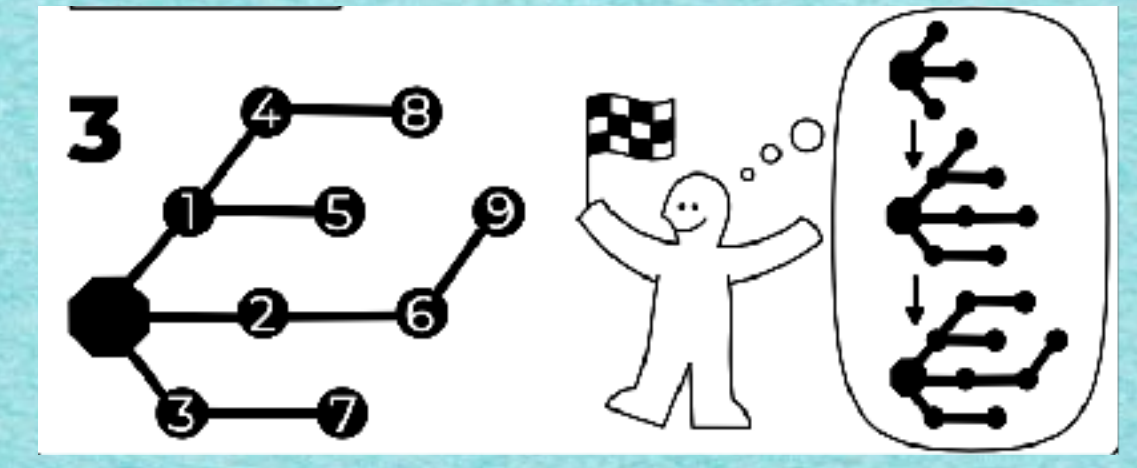

GRÅPH SKÄN idea-instructions.com/graph-scan/<br>v1.3, CC by-nc-sa 4.0

**IDEA** v1.3, CC by-nc-sa 4.0

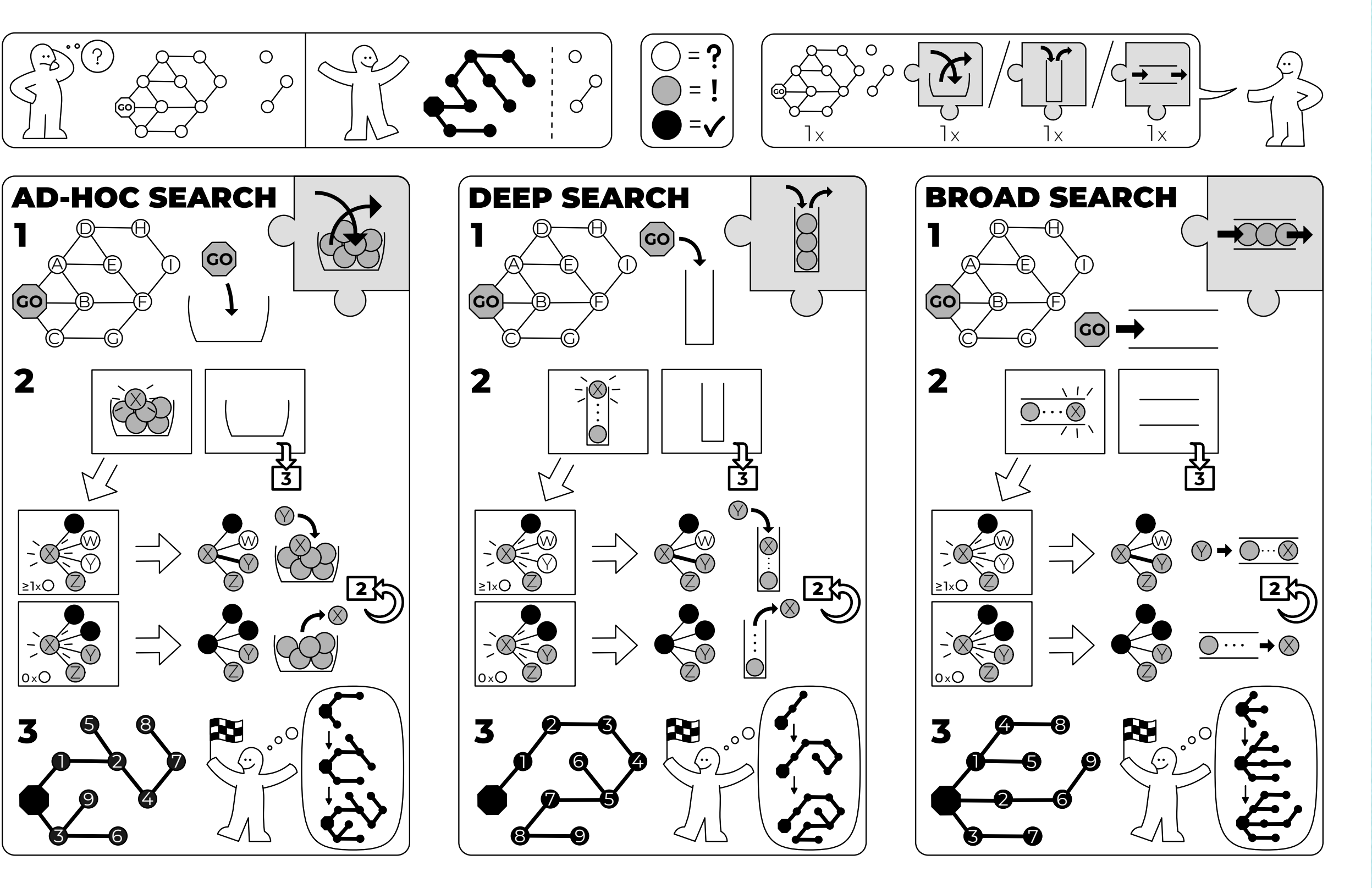

*Kapitelende!*

*[s.fekete@tu-bs.de](mailto:s.fekete@tu-bs.de)*

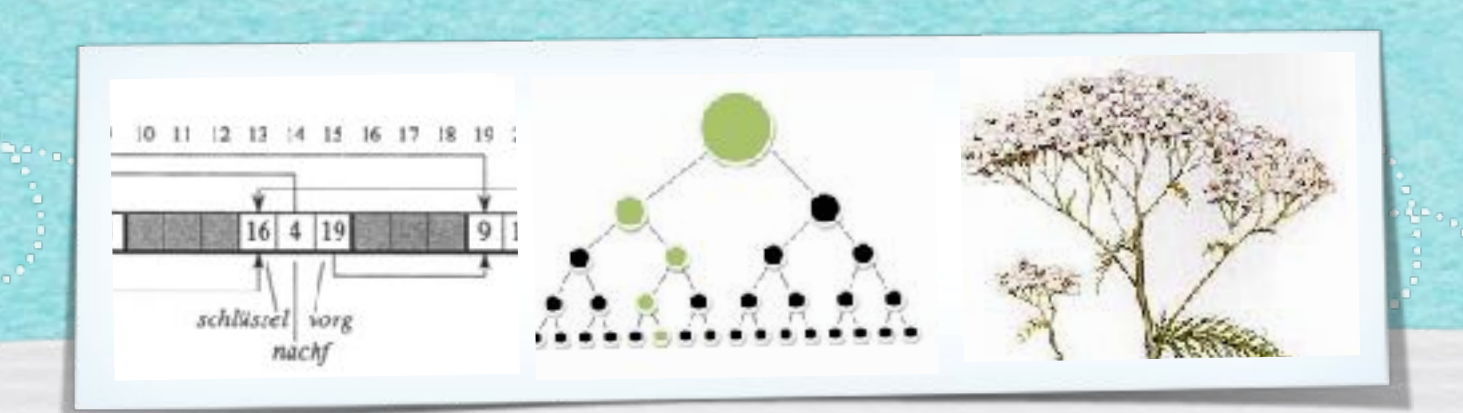

# *Kapitel 4: Dynamische Datenstrukturen*

*Algorithmen und Datenstrukturen WS 2021/22* 

14

Prof. Dr. Sándor Fekete

### Wie verwalten wir dynamische Mengen von Objekten?

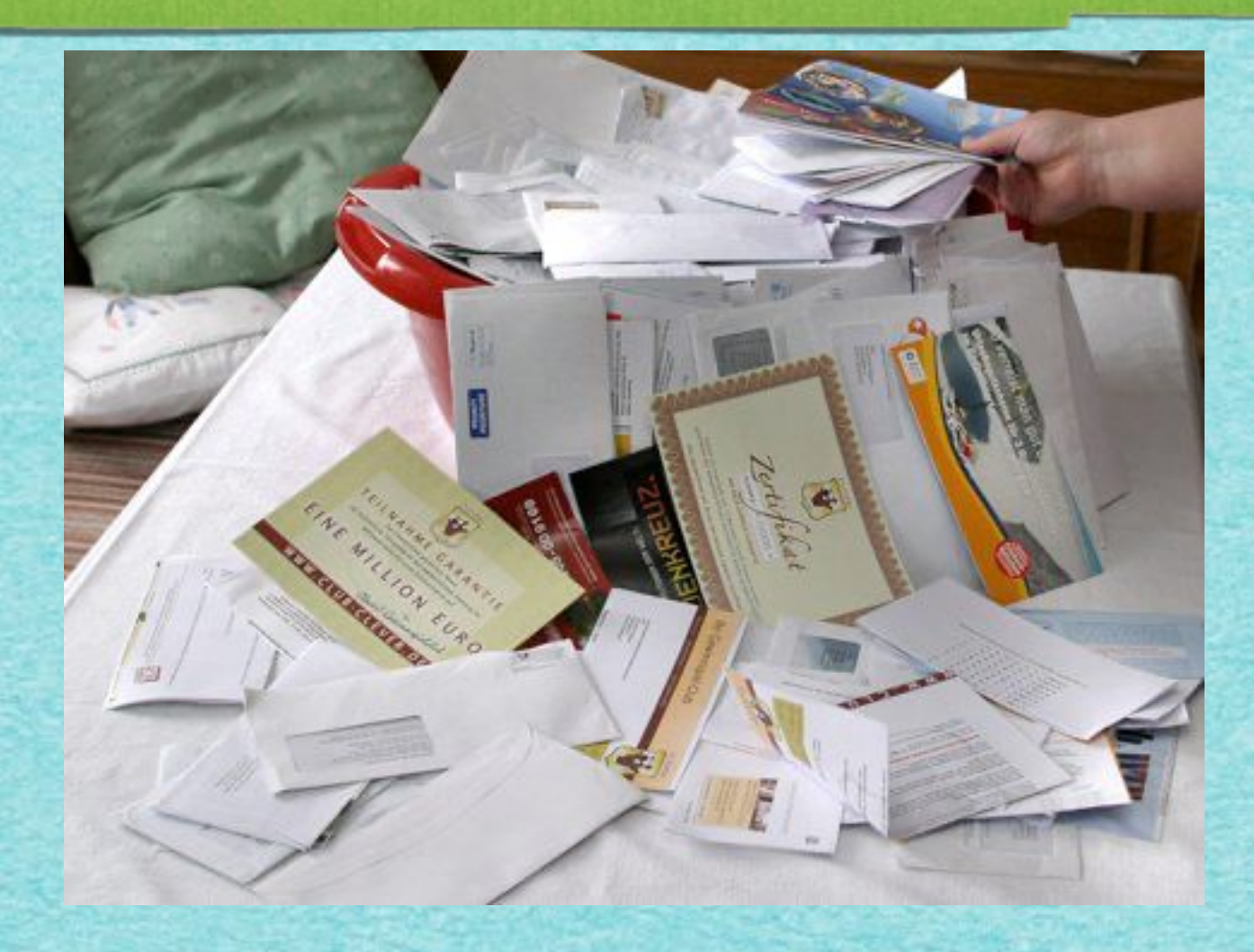

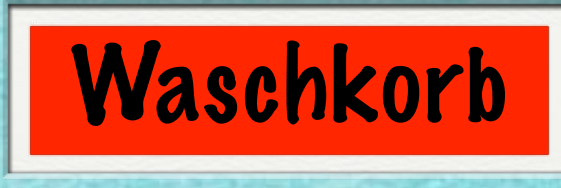

# **Aufgabenstellung:**

- *•Verwalten einer Menge S von Objekten*
- *• Ausführen von verschiedenen Operationen (s.u.)*

# **Im Folgenden:**

- **S Menge von Objekten**
- **k Wert eines Elements ("Schlüssel")**
- **x Zeiger auf Element**
- **NIL spezieller, "leerer" Zeiger**

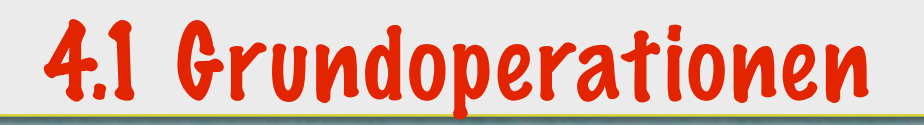

#### **SEARCH(S,k): "Suche in S nach k"**

### **Durchsuche die Menge S nach einem Element von Wert k.**

## **Ausgabe: Zeiger x, falls x existent NIL, falls kein Element Wert k hat.**

# **INSERT(S,x): "Füge x in S ein"**

### **Erweitere S um das Element, das unter der Adresse x steht.**

### **DELETE(S,x): "Entferne x aus S"**

### **Lösche das unter der Adresse x stehende Element aus der Menge S.**

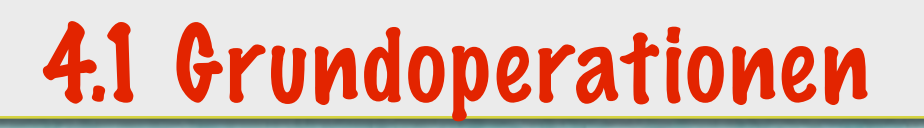

#### **MINIMUM(S): "Suche das Minimum in S"**

## **Finde in S ein Element von kleinstem Wert. (Annahme: Die Werte lassen sich vollständig vergleichen!)**

20

**Ausgabe: Zeiger x auf solch ein Element**

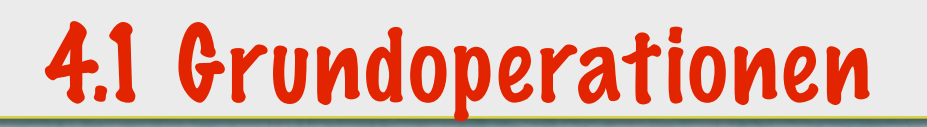

### **MAXIMUM(S): "Suche das Maximum in S"**

### **Finde in S ein Element von größtem Wert. (Annahme: Die Werte lassen sich vollständig vergleichen!)**

**Ausgabe: Zeiger x auf solch ein Element**

#### **PREDECESSOR(S,x): "Finde das nächstkleinere Element"**

## **Für ein in x stehendes Element in S, bestimme ein Element von nächstkleinerem Wert in S.**

**Ausgabe: Zeiger y auf Element NIL, falls x Minimum von S angibt**

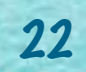

#### **SUCCESSOR(S,x): "Finde das nächstgrößere Element"**

## **Für ein in x stehendes Element in S, bestimme ein Element von nächstgrößerem Wert in S.**

**Ausgabe: Zeiger y auf Element NIL, falls x Maximum von S angibt**

**Wie nimmt man das vor?**

**Wie lange dauert das, in Abhängigkeit von der Größe von S?**

**Unsortierte Unterlagen: Immer alles durchgehen, also: O(n)**

**Sortierte Unterlagen: Geht schneller!**

# **Langsam:**

*• O(n): lineare Zeit*

**Alle Objekte anschauen**

# **Sehr schnell:**

# *• O(1): konstante Zeit*

**Immer gleich schnell, egal wie groß S ist.**

# **Schnell:**

*• O(log n): logarithmische Zeit*

**Wiederholtes Halbieren**

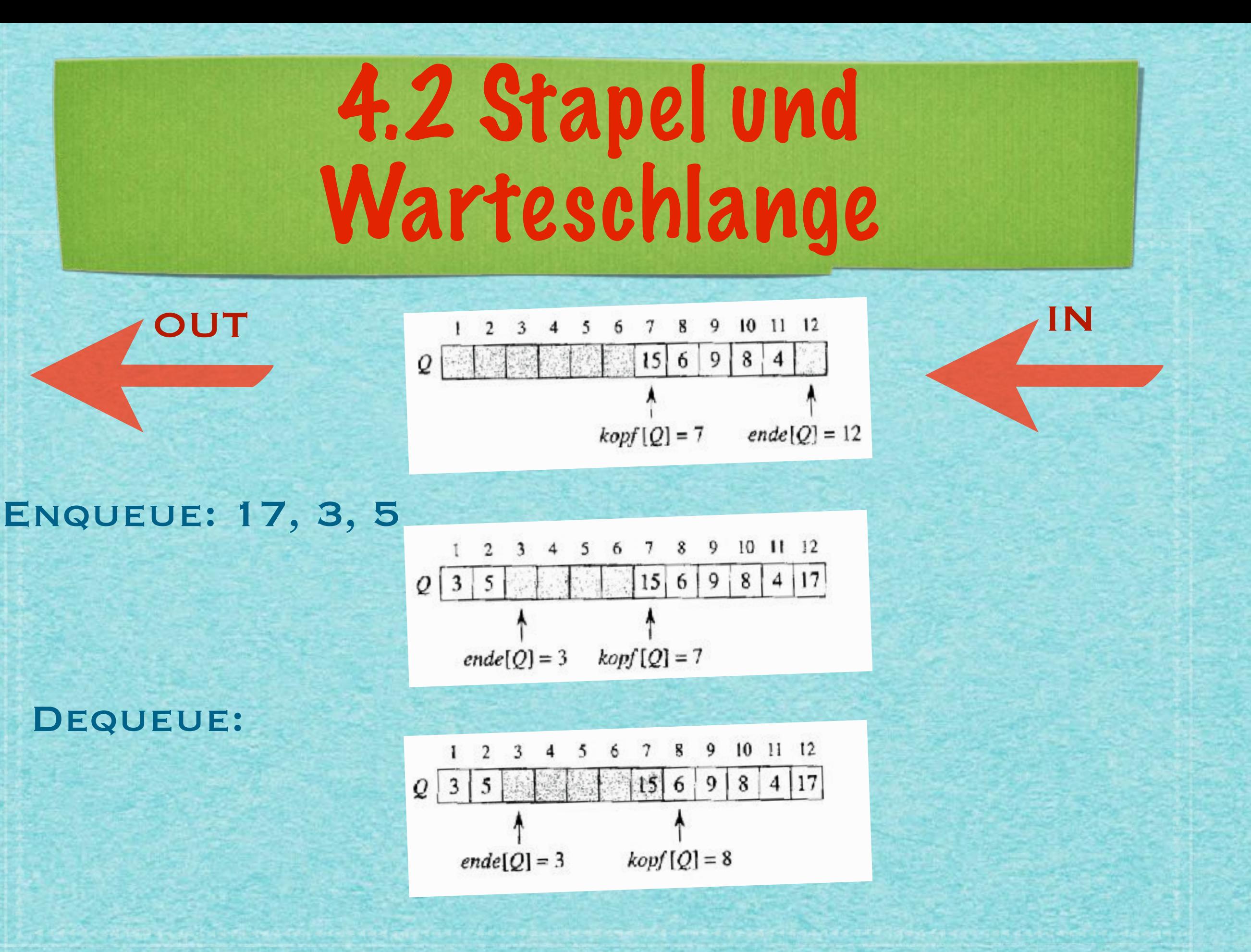

# WARTESCHLANGE AUF ARRAY UMGESETZT

27

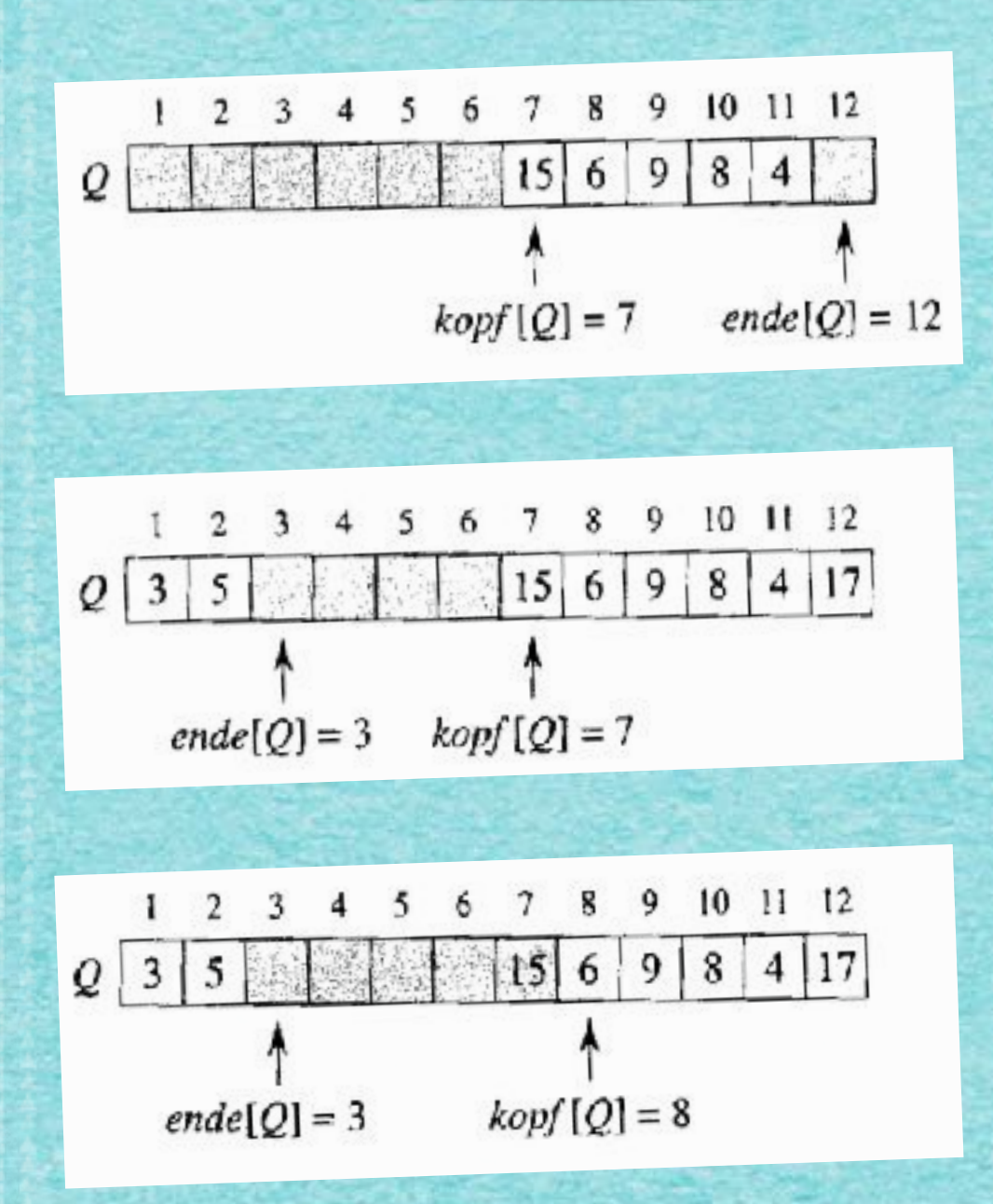

 $ENQUEUE(Q, x)$ 1  $Q[ende[Q]] \leftarrow x$ 2 if  $ende[Q] = l\text{ange}[Q]$ <br>3 then  $ende[Q] \leftarrow 1$ 4 else  $ende[Q] \leftarrow ende[Q] + 1$ 

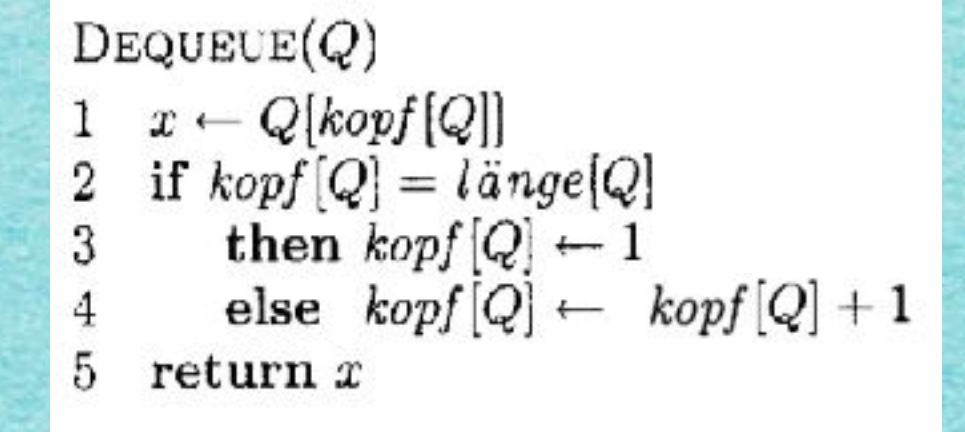

# **STACK** auf Array umgesetzt

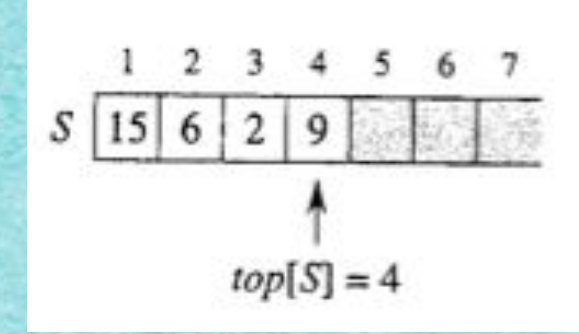

Push: 17, 3

IN

**OUT** 

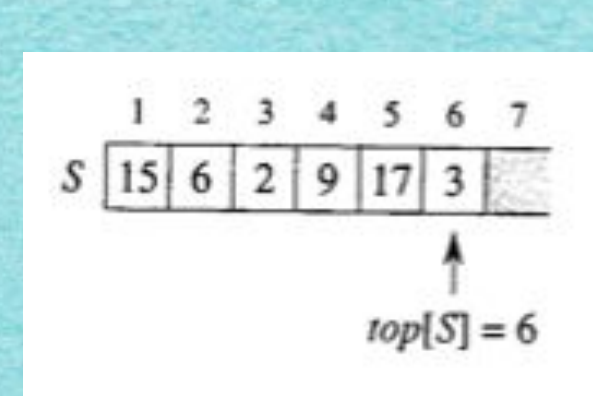

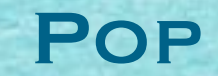

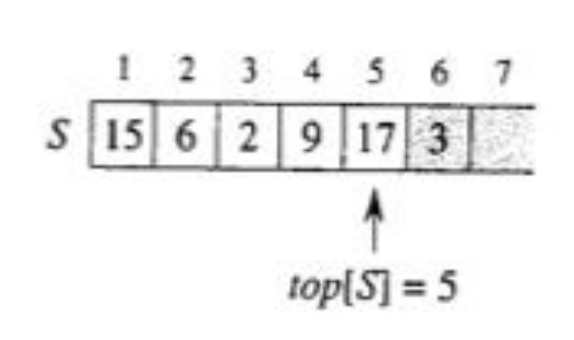

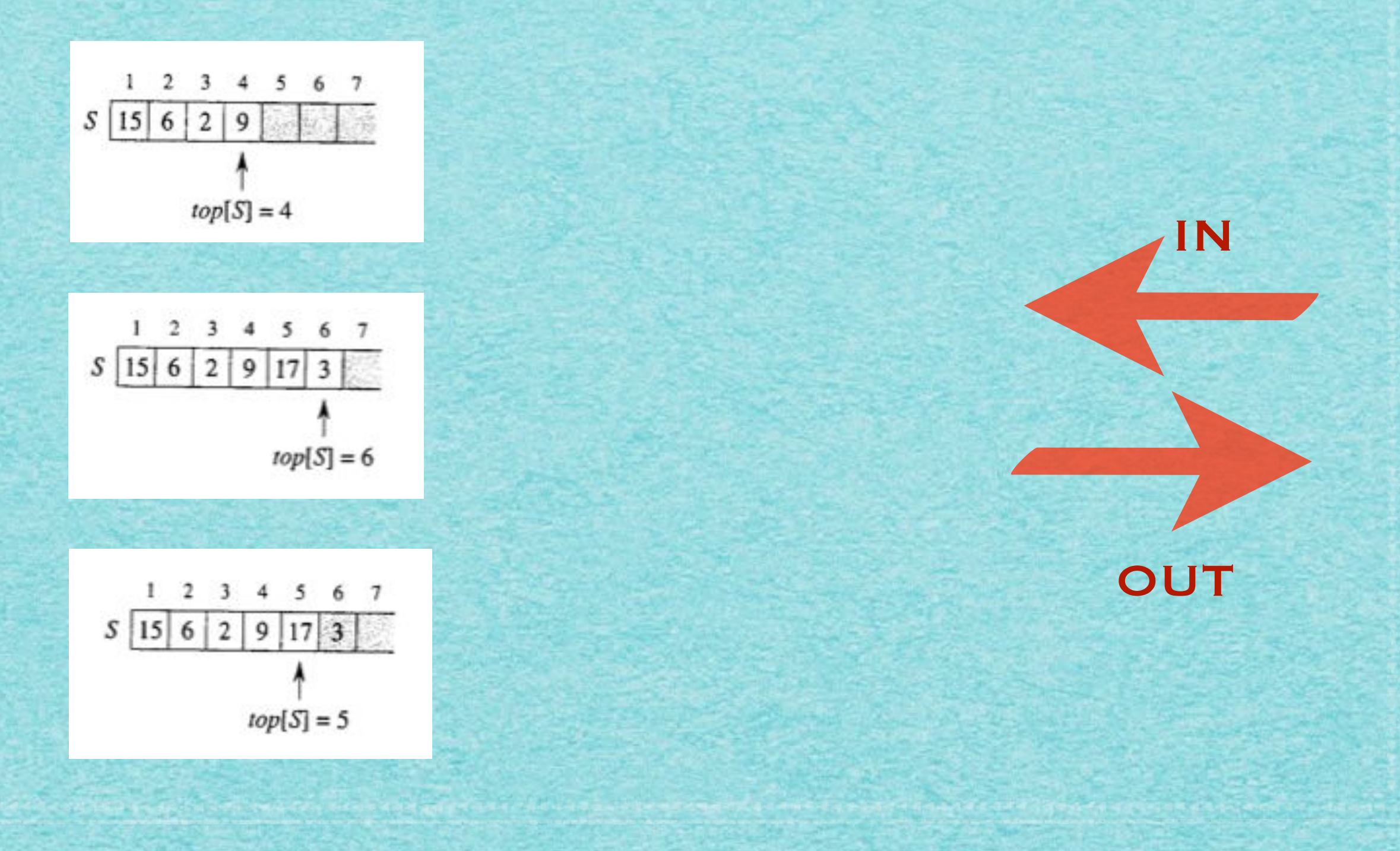

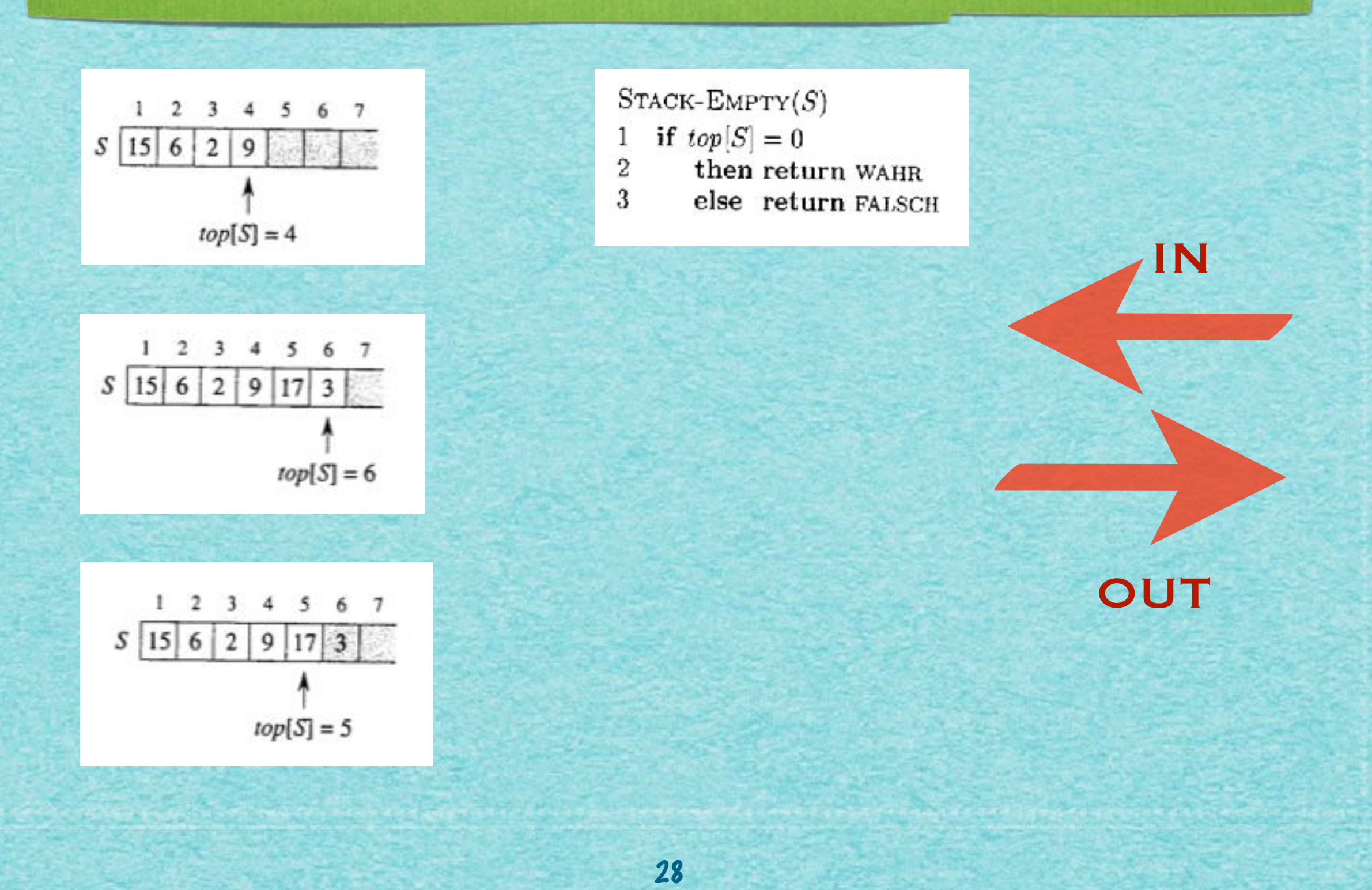

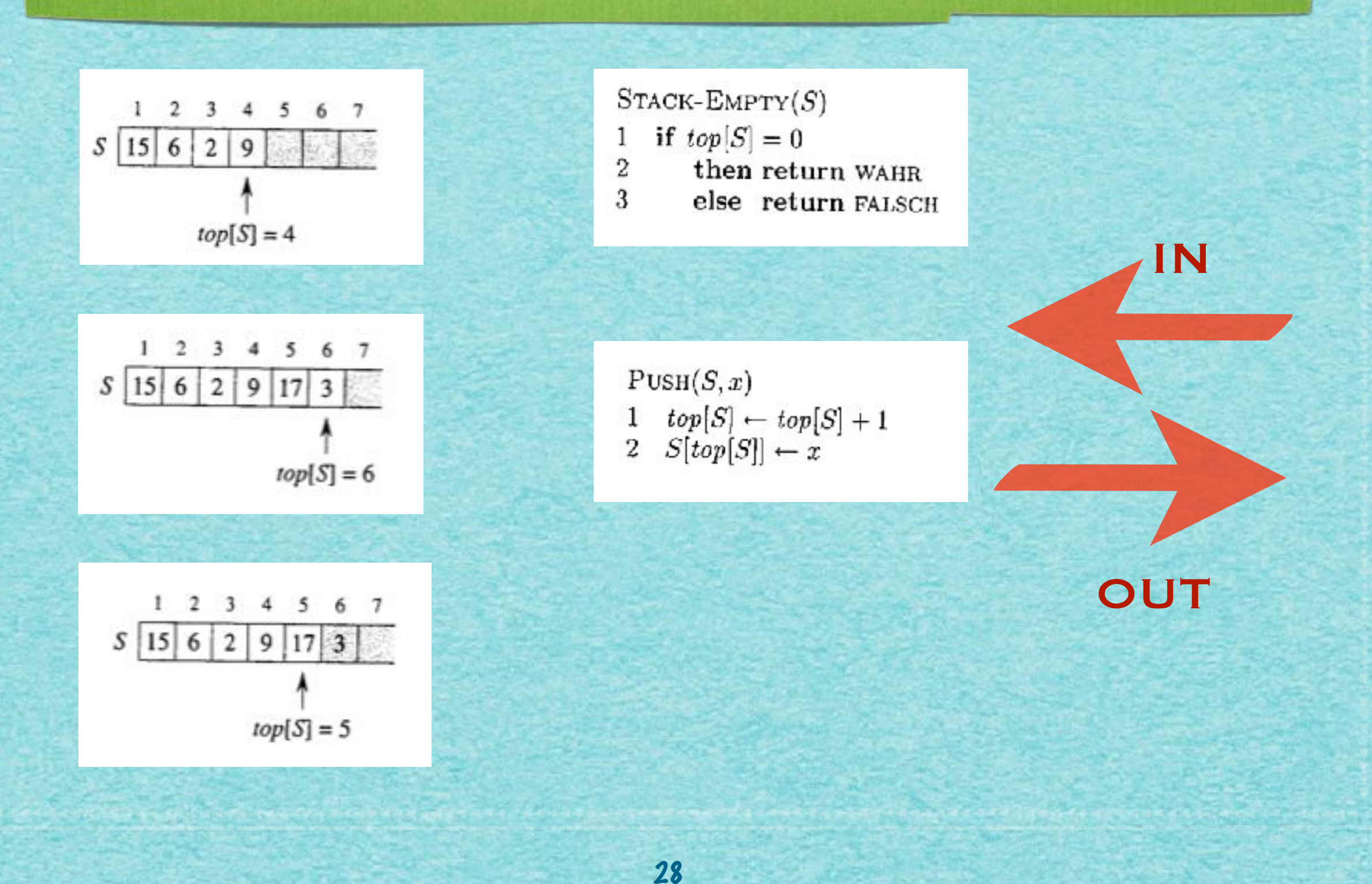

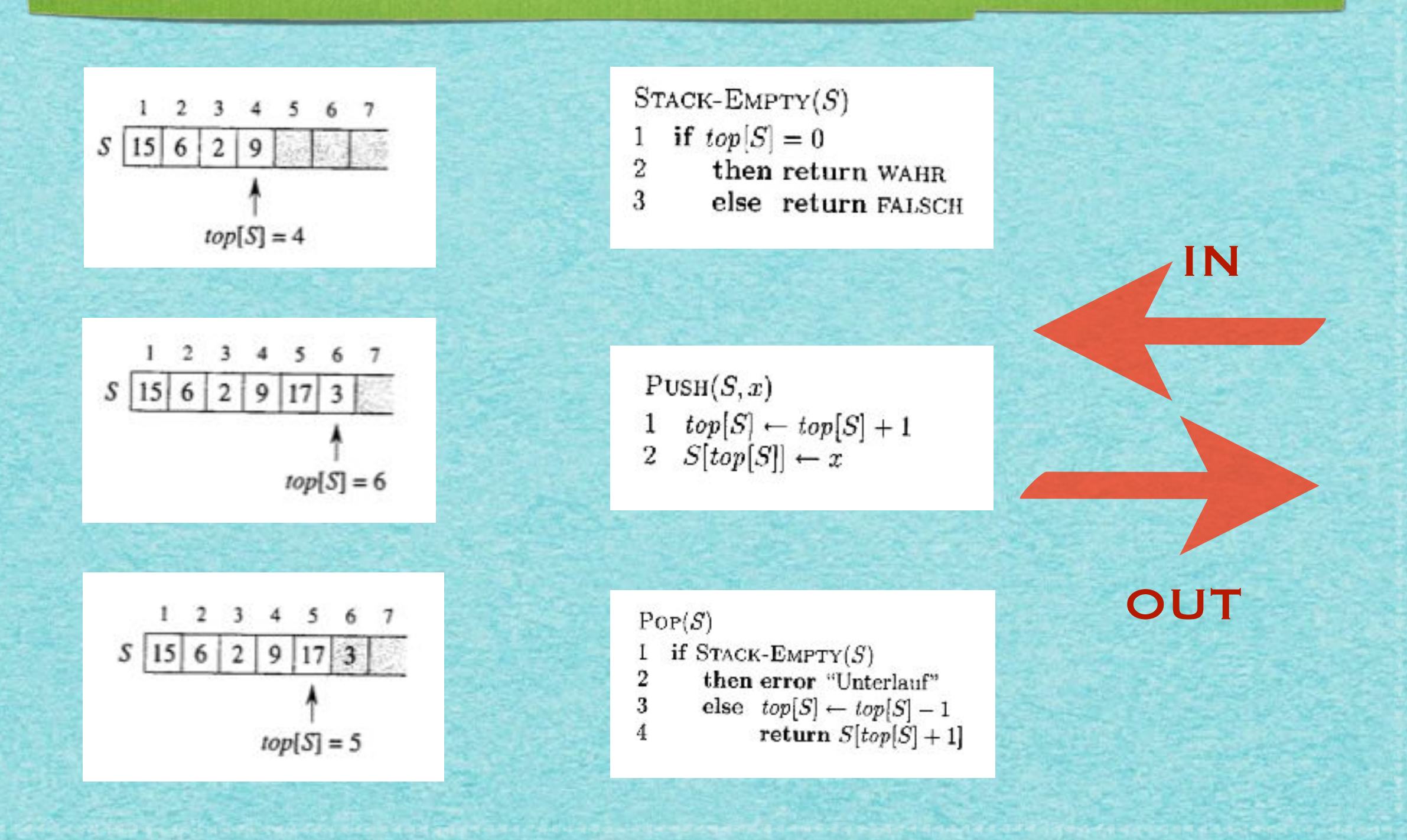

28

# 4.3 Verkettete Listen

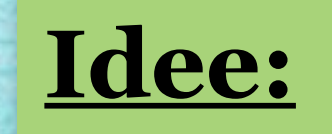

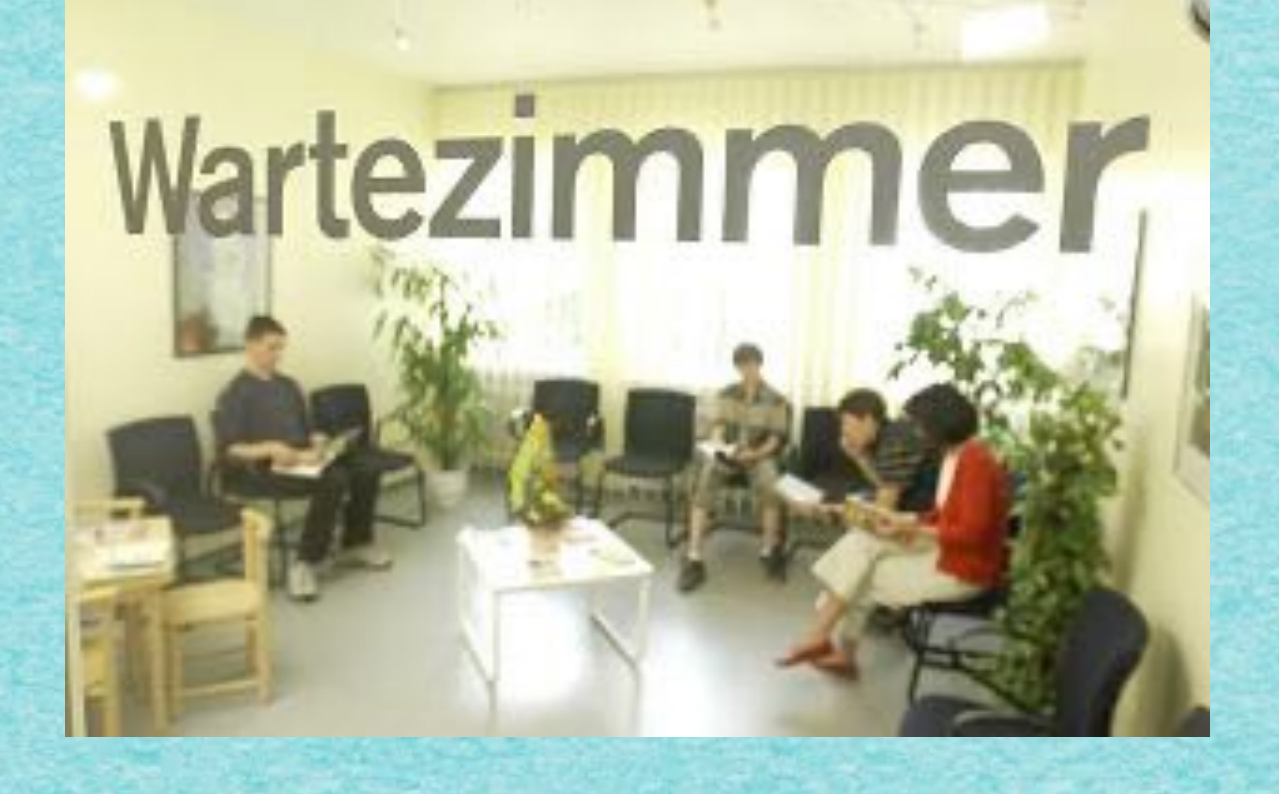

**Ordne Objekte nicht explizit in aufeinanderfolgenden Speicherzellen an, sondern gib jeweils Vorgänger und Nachfolger an.**

#### Struktur einer doppelt verketteten Liste

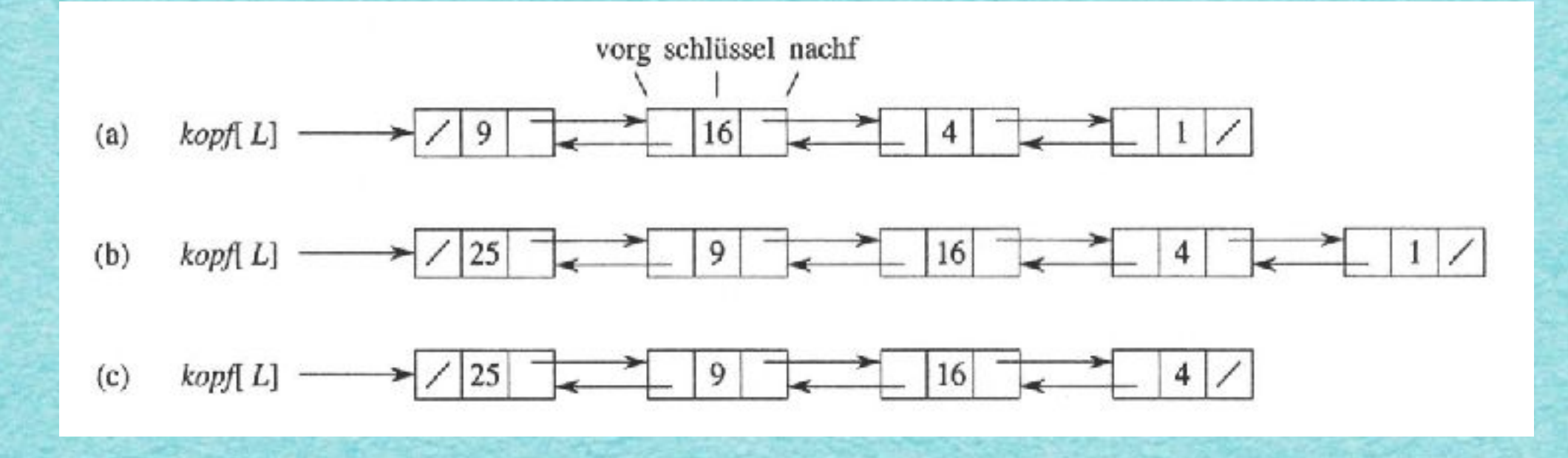

*•* **Füge vorne das Element mit Schlüssel 25 ein.**

*•* **Finde ein Element mit Schlüssel 1 und lösche es.**

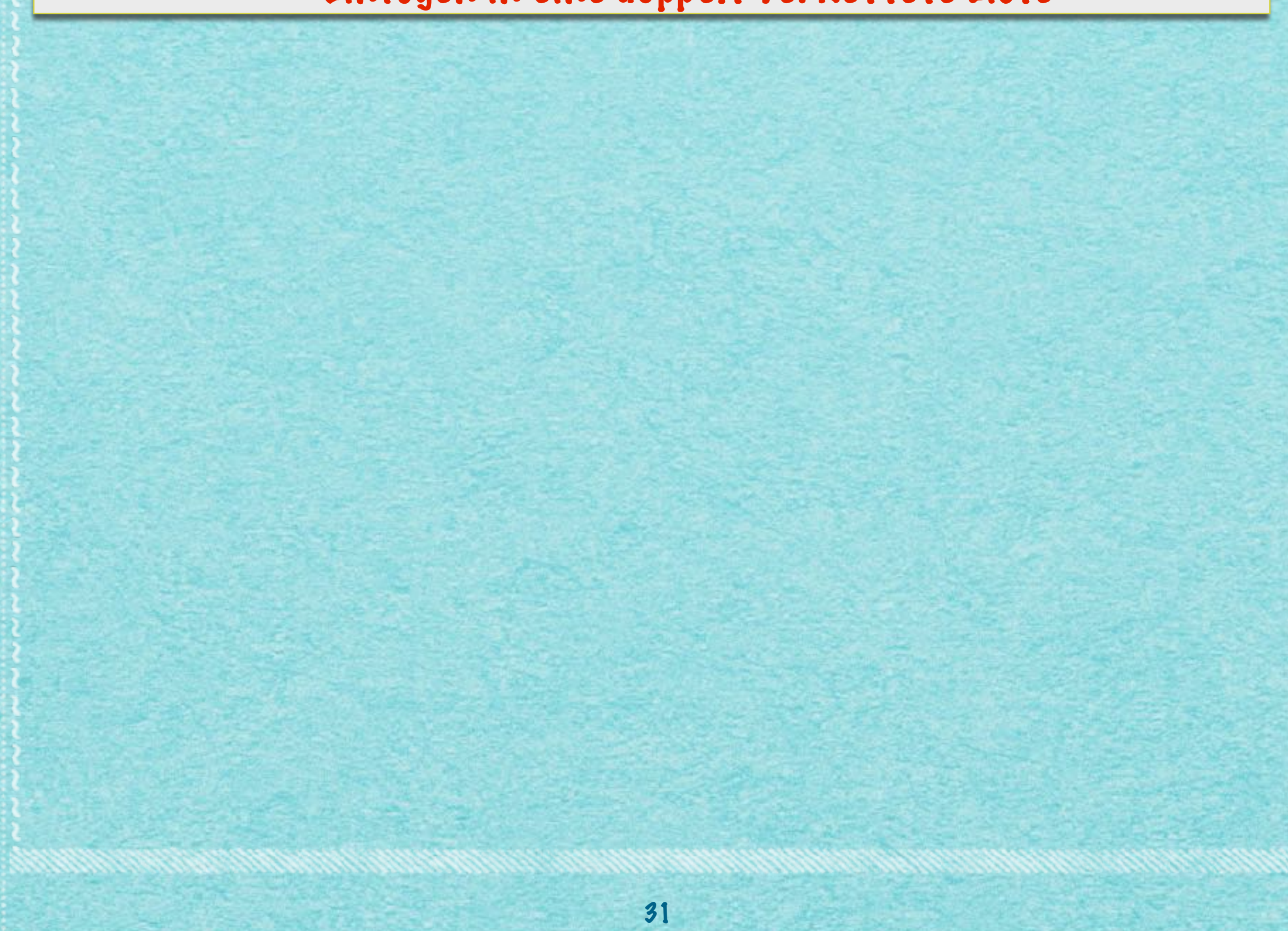

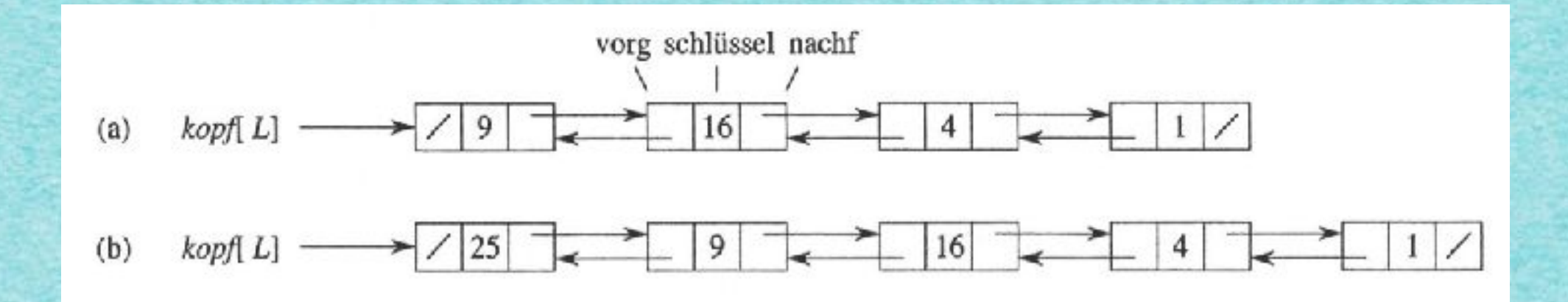

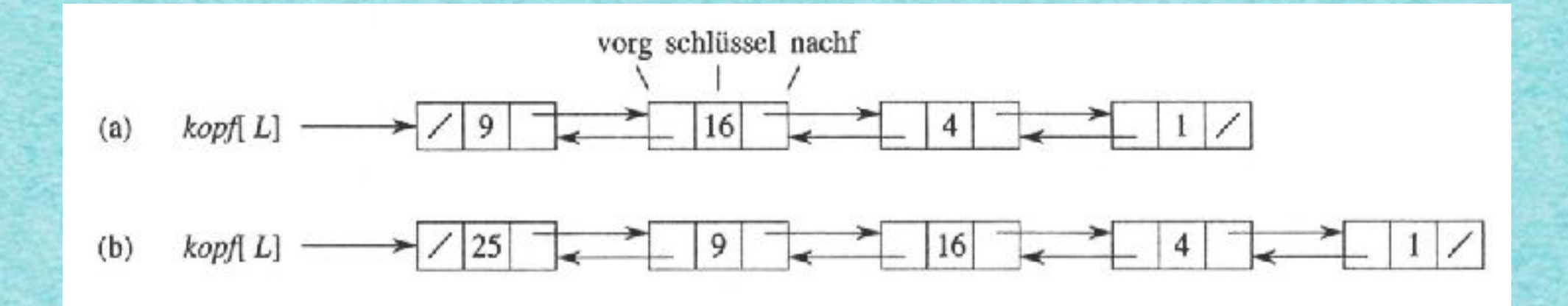

LIST-INSERT
$$
(L, x)
$$
  
\n1  $nachf[x] \leftarrow kopf[L]$   
\n2 if  $kopf[L] \neq \text{NIL}$   
\n3 then  $vorg[kopf[L]] \leftarrow x$   
\n4  $kopf[L] \leftarrow x$   
\n5  $vorg[x] \leftarrow \text{NIL}$ 

31

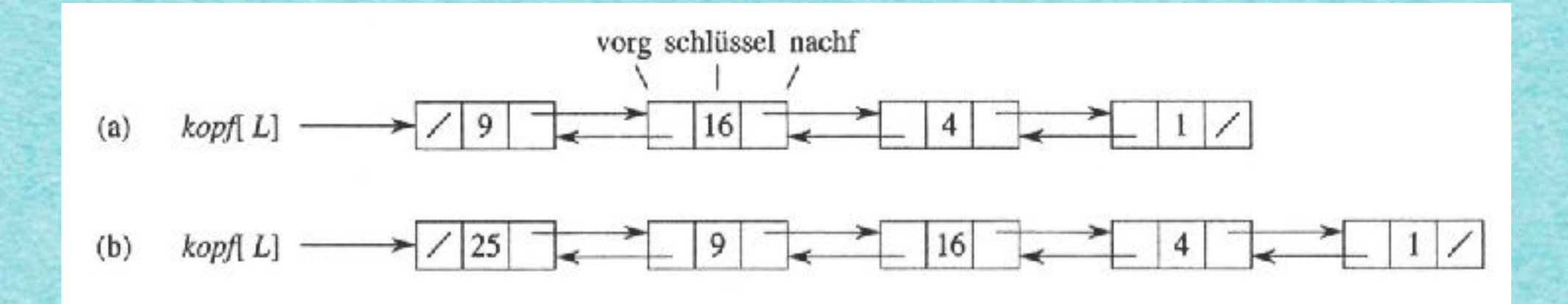

LIST-INSERT
$$
(L, x)
$$
  
\n1  $nachf[x] \leftarrow kopf[L]$   
\n2 if  $kopf[L] \neq \text{NIL}$   
\n3 then  $vorg[kopf[L]] \leftarrow x$   
\n4  $kopf[L] \leftarrow x$   
\n5  $vorg[x] \leftarrow \text{NIL}$ 

# Laufzeit: O(1)

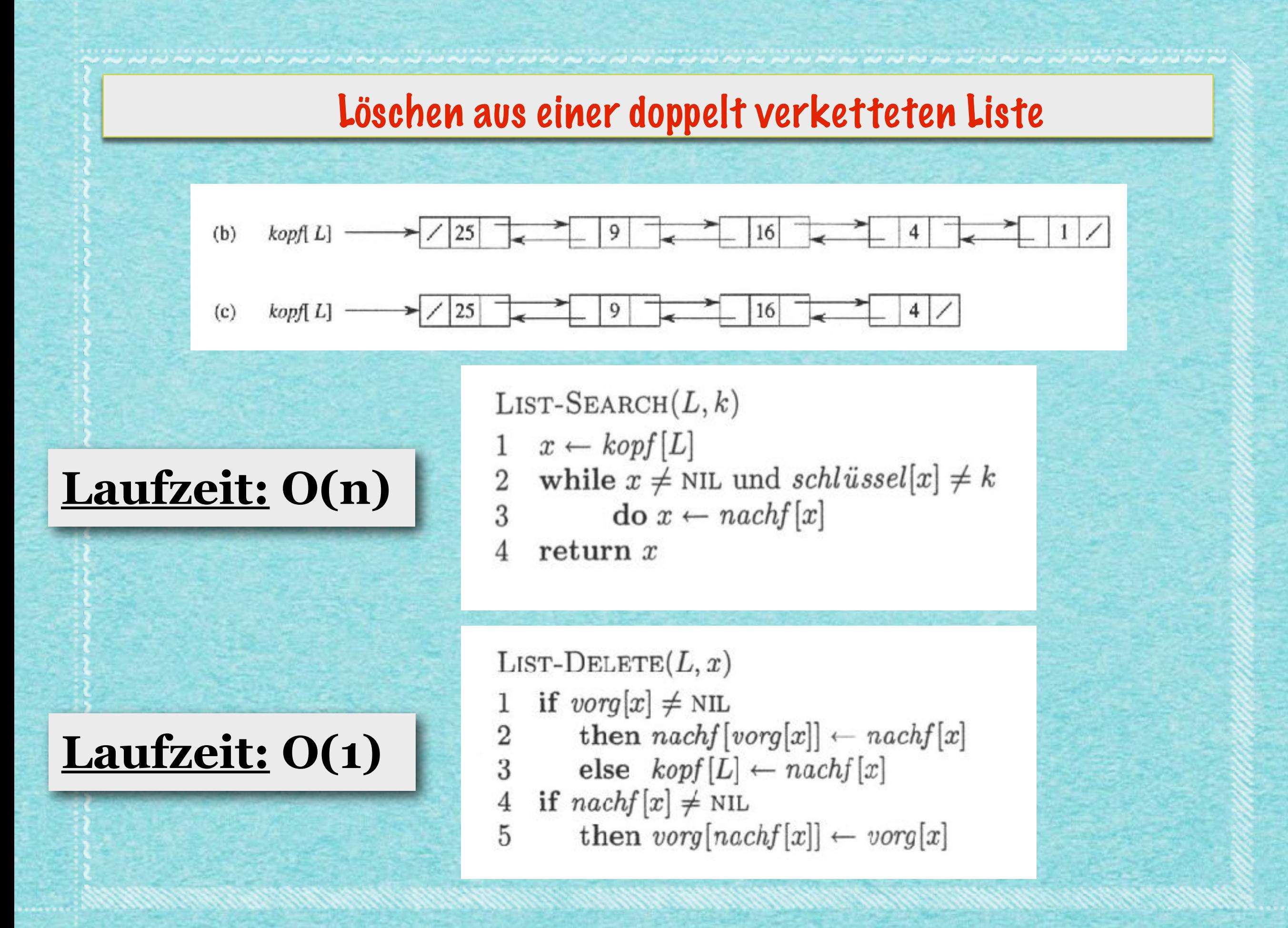

www.communication.com/www.com/www.com/www.com/www.com/www.com/

### Alternative: Zyklische Struktur mit "Wächter" nil[L]

#### Alternative: Zyklische Struktur mit "Wächter" nil[L]

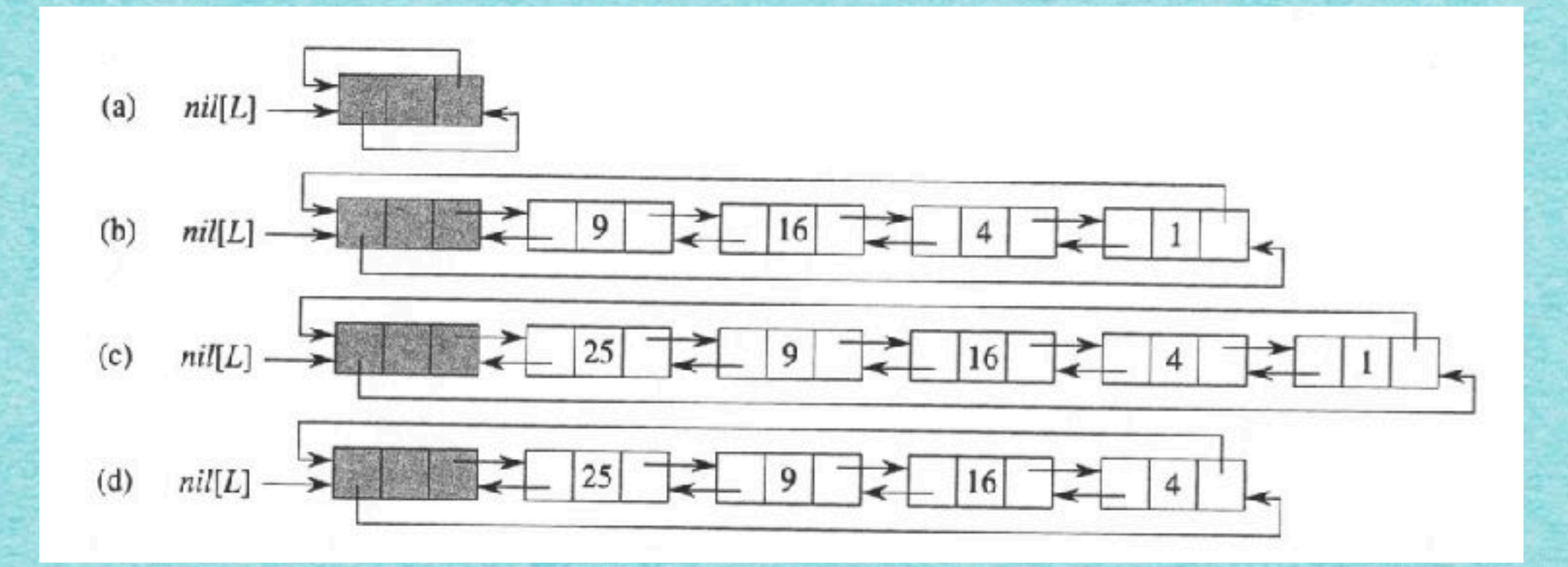

#### Alternative: Zyklische Struktur mit "Wächter" nil[L]

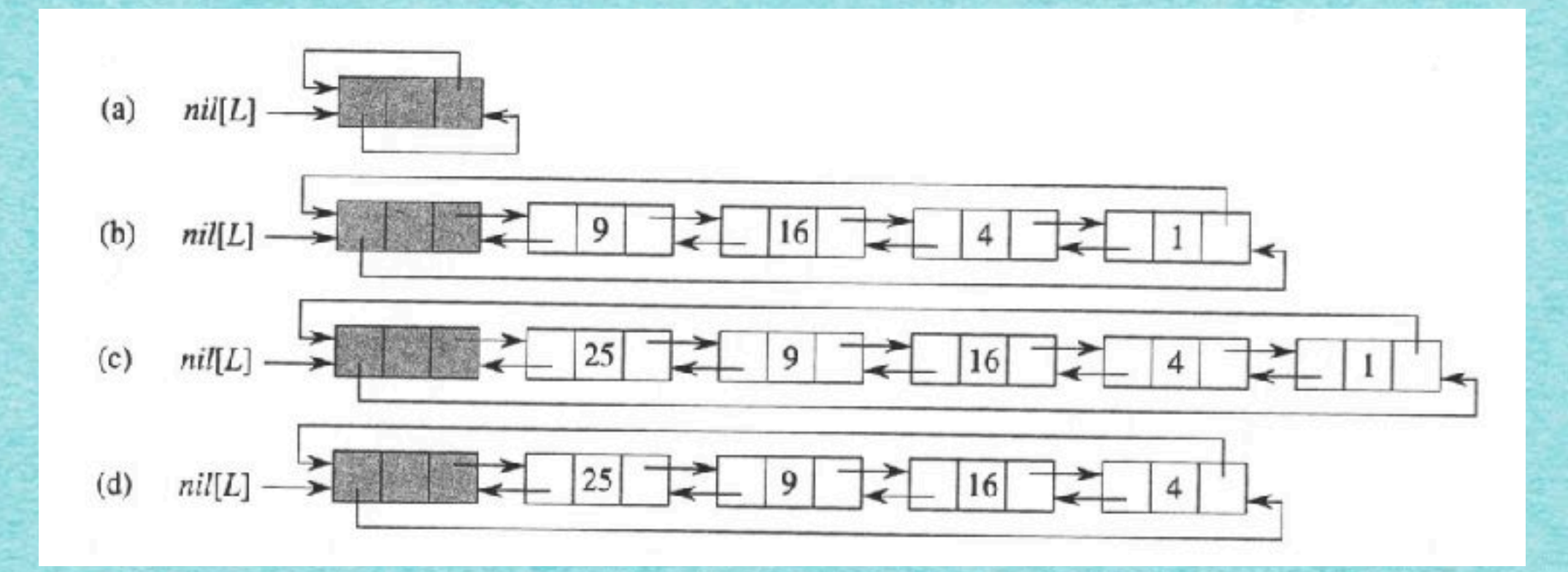

LIST-INSERT $'(L, x)$  $\mathit{nachf}\left[x\right]\leftarrow\mathit{nachf}\left[\mathit{nil}[L]\right]$ 1 2  $vorg[nachf[nil[L]]] \leftarrow x$ <br>3  $nachf[nil[L]] \leftarrow x$  $\overline{4}$  $vorg[x] \leftarrow nil[L]$ 

#### Alternative: Zyklische Struktur mit Wächter "nil[L]"

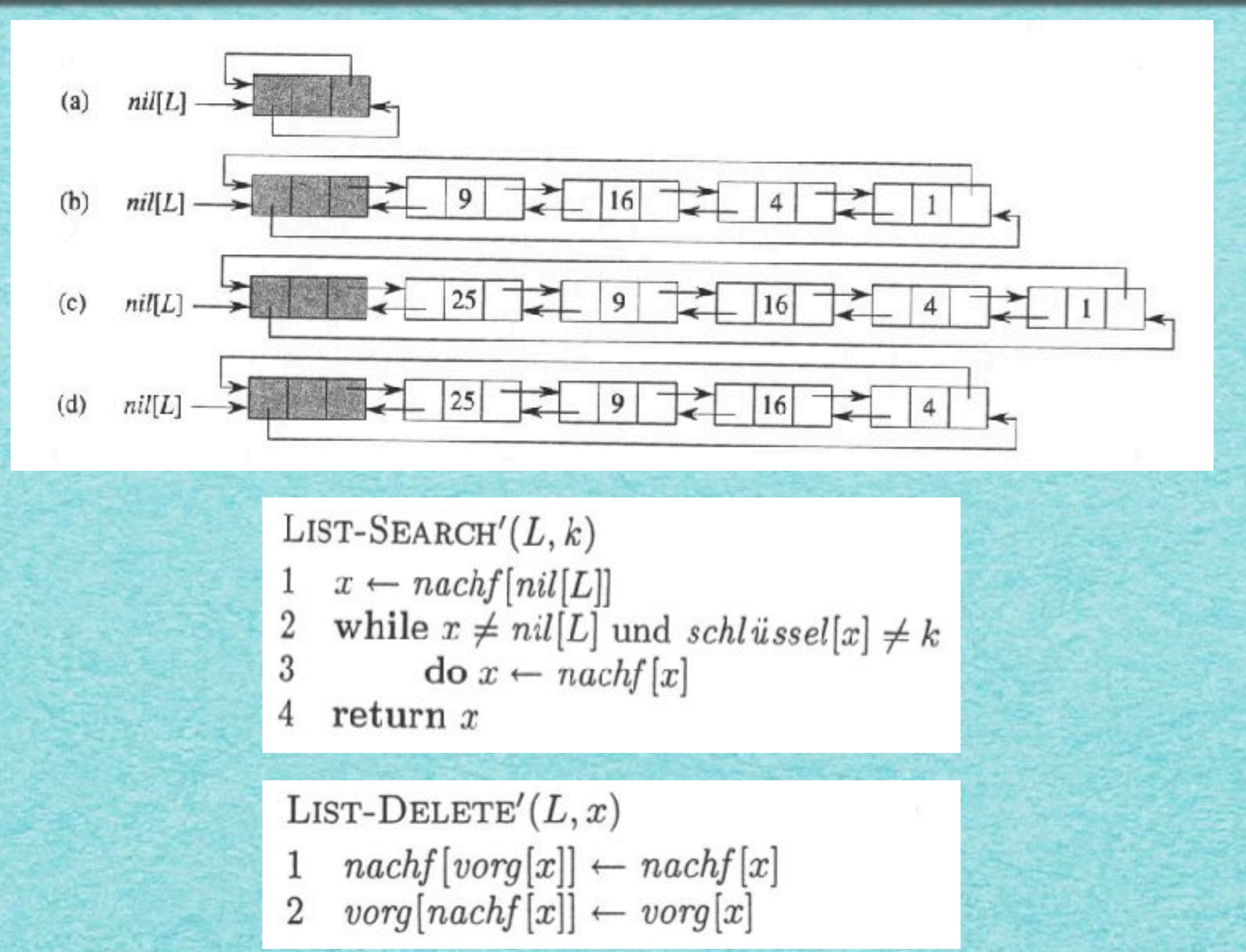

#### Speicherung kann irgendwo erfolgen!

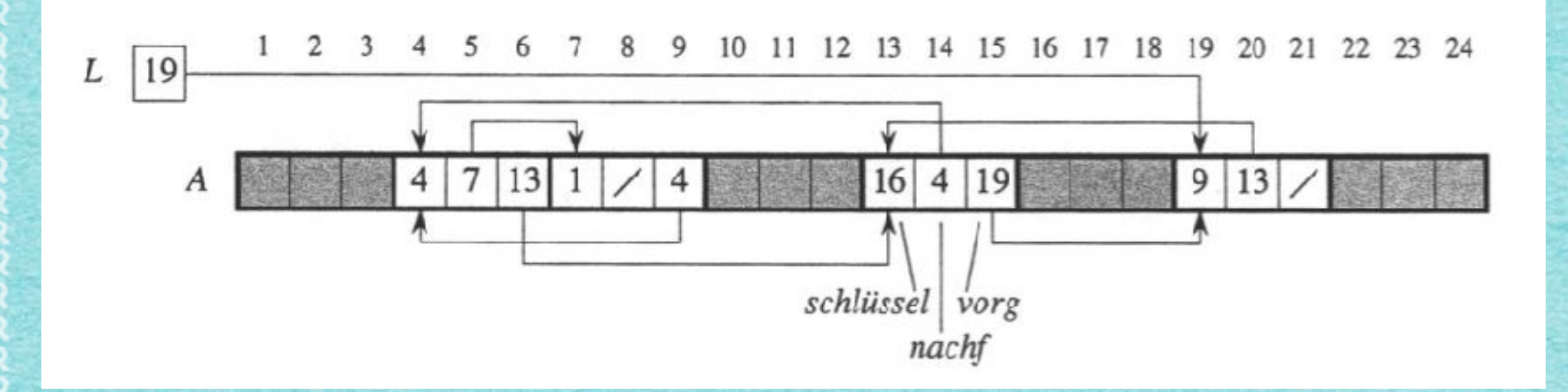

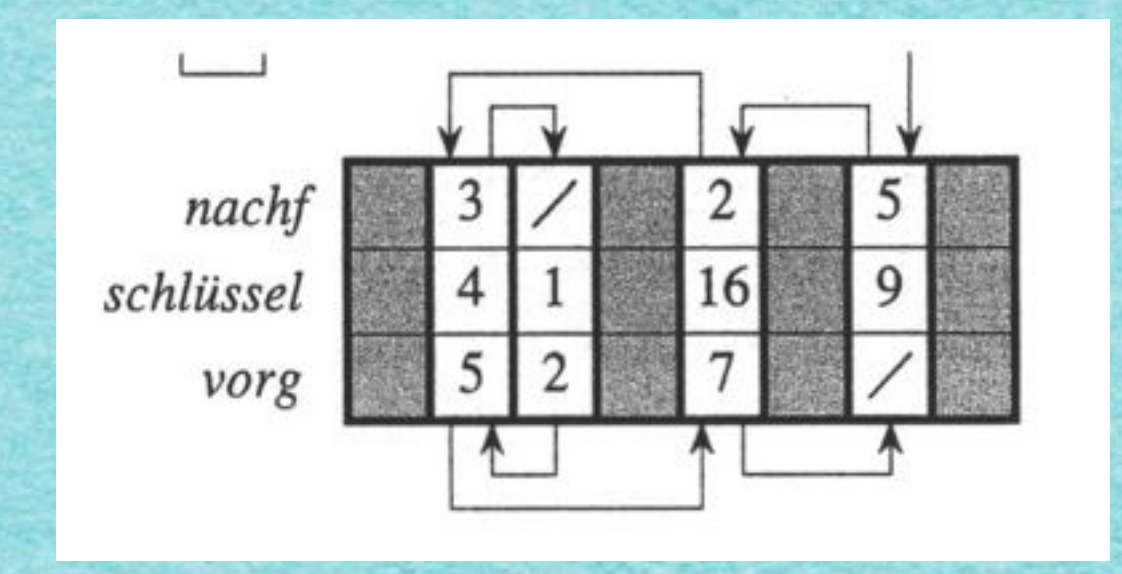

# *Mehr demnächst!*

*[s.fekete@tu-bs.de](mailto:s.fekete@tu-bs.de)*